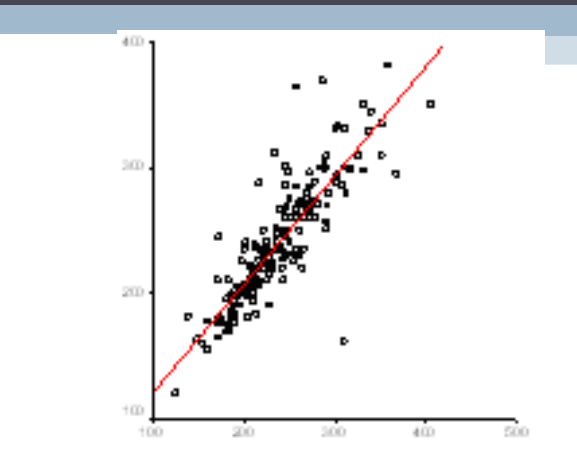

- 1. Einfache lineare Regression: Eine metrische AV, eine metrische oder dichotome UV
- 2. Multiple Regression: Eine metrische AV, mehrere metrische oder dichotome UVs
- 3. Ausblick: Logistische Regression: Eine kategoriale AV (2 oder mehr Ausprägungen), eine oder mehrere UVs unterschiedlicher Skalenniveaus

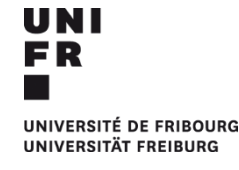

**Regressionsanalyse**

## **Einfache lineare Regression**

o Vorhersage einer (metrischen) abhängigen Variable (AV) durch eine (metrische oder dichotome) unabhängige Variable (UV)

Anders formuliert: Einfluss einer unabhängigen Variable auf eine abhängige Variable

- o AV und UV können jedoch häufig ausgetauscht werden (was beeinflusst was?)
- o Einflussrichtung nur dann klar definierbar, wenn ein Merkmal stabil ist oder wenn die beiden Variablen zeitlich versetzt gemessen wurden (-> Thema Messwiederholung)
- $\circ$  Deshalb: einfache lineare Regression = Korrelation -> gleiches Signifikanzergebnis und gleiche Effektstärke

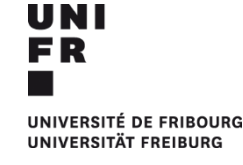

# **Einfache lineare Regression**

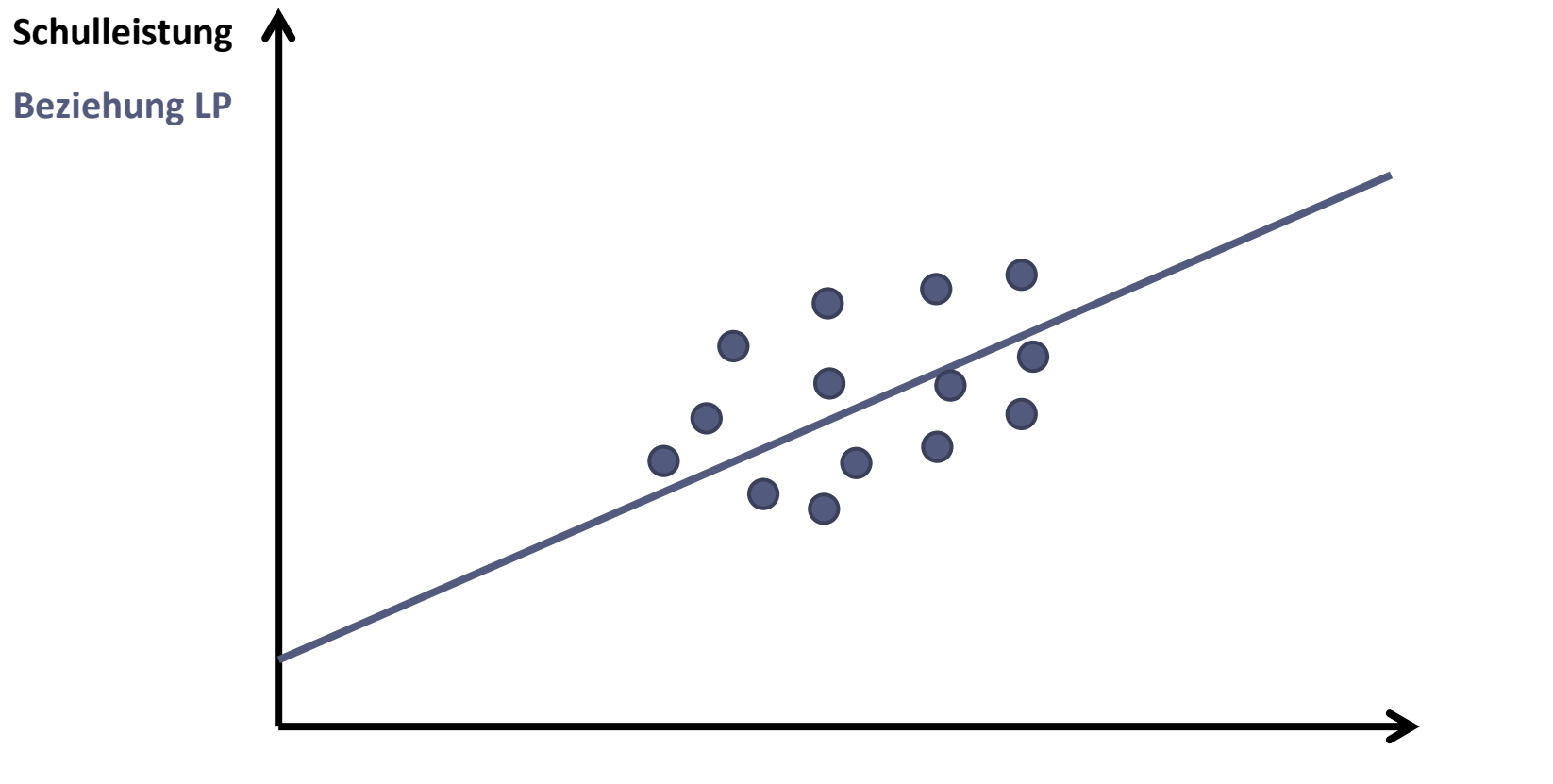

**Beziehung LP**

**Schulleistung**

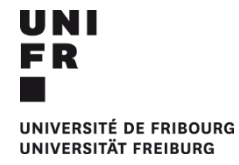

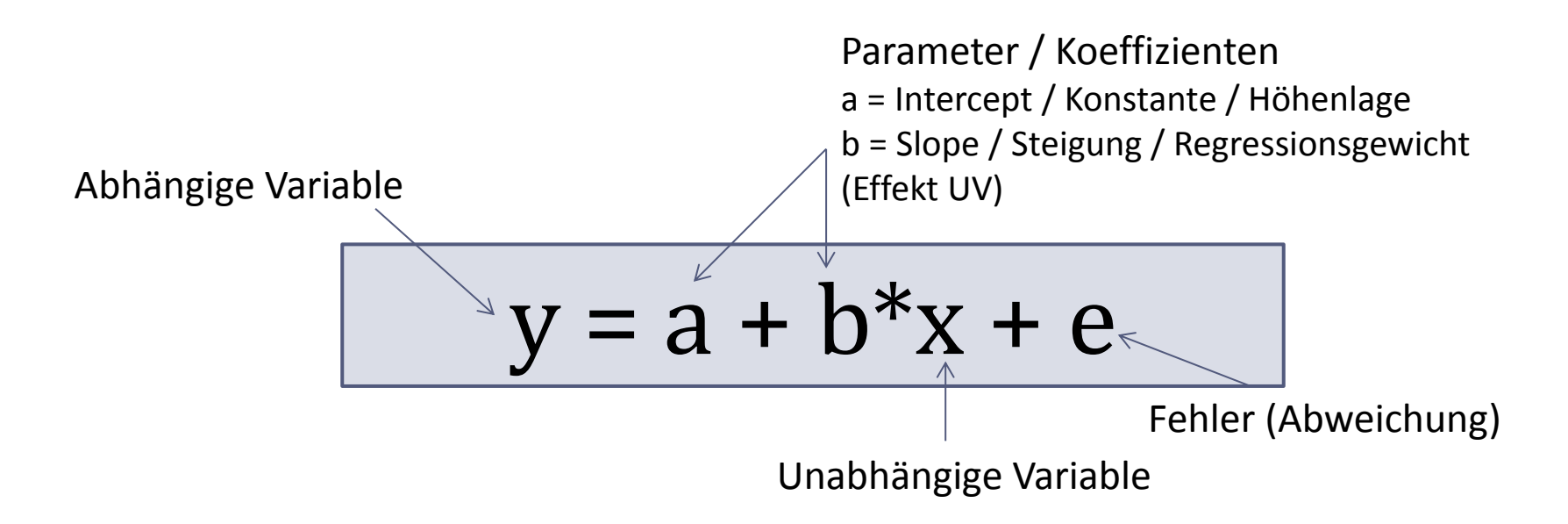

-> Alle behandelten statistischen Analyseverfahren sind Spezialfälle des allgemeinen linearen Modells (ALM)

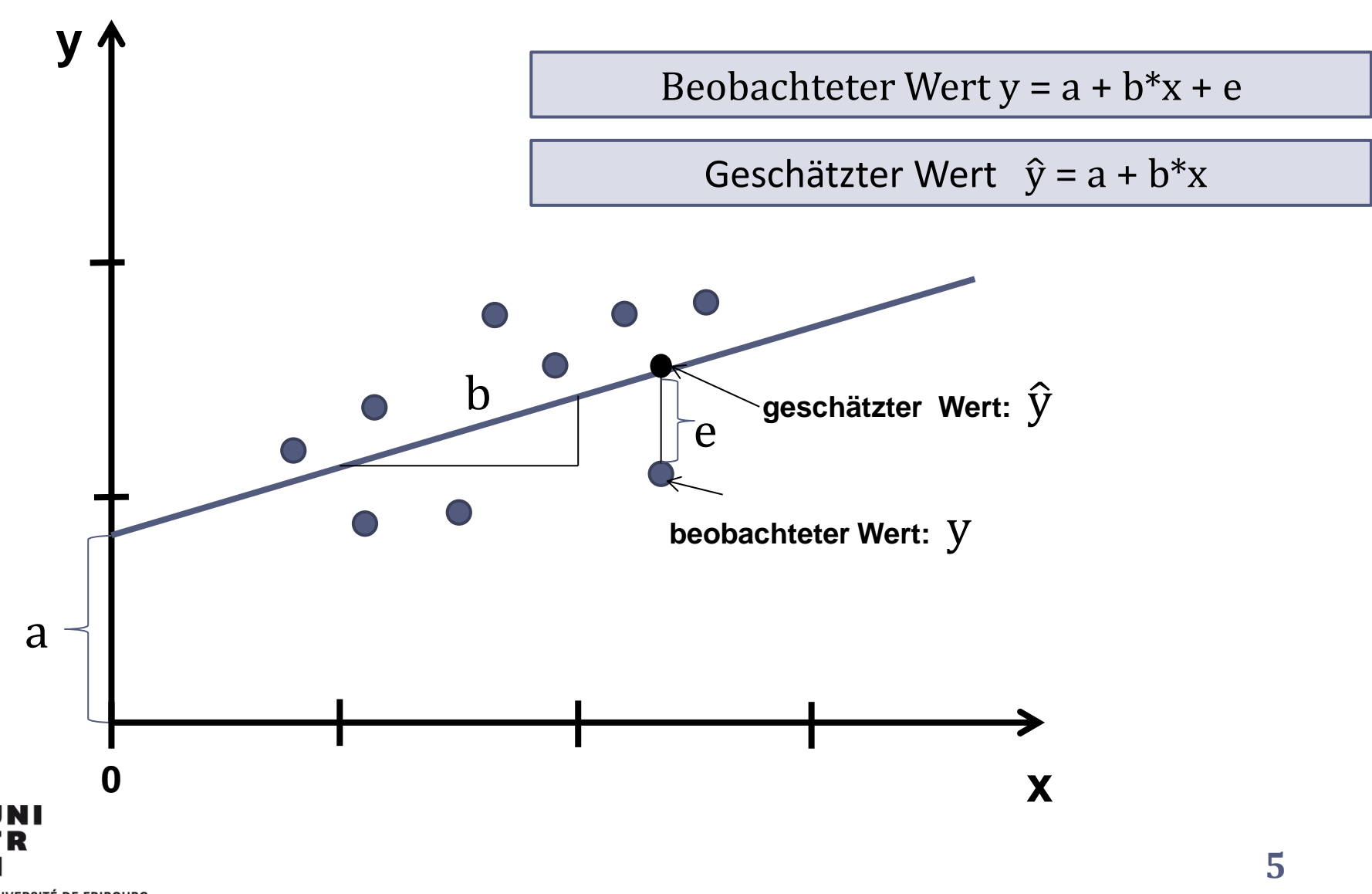

/ERSITÉ DE FRIBOURG UNIVERSITÄT FREIBURG

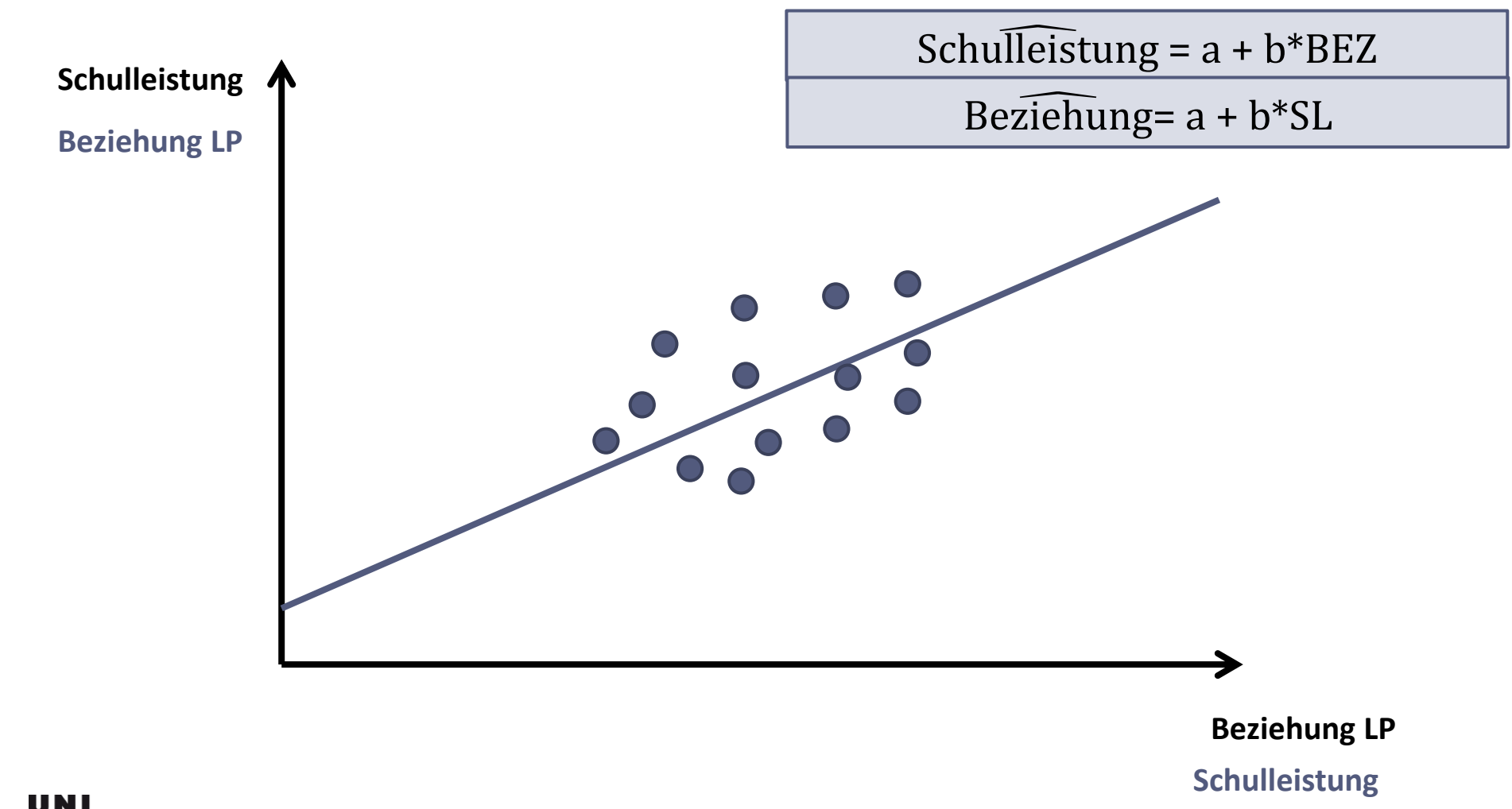

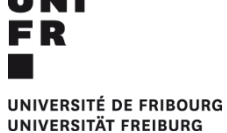

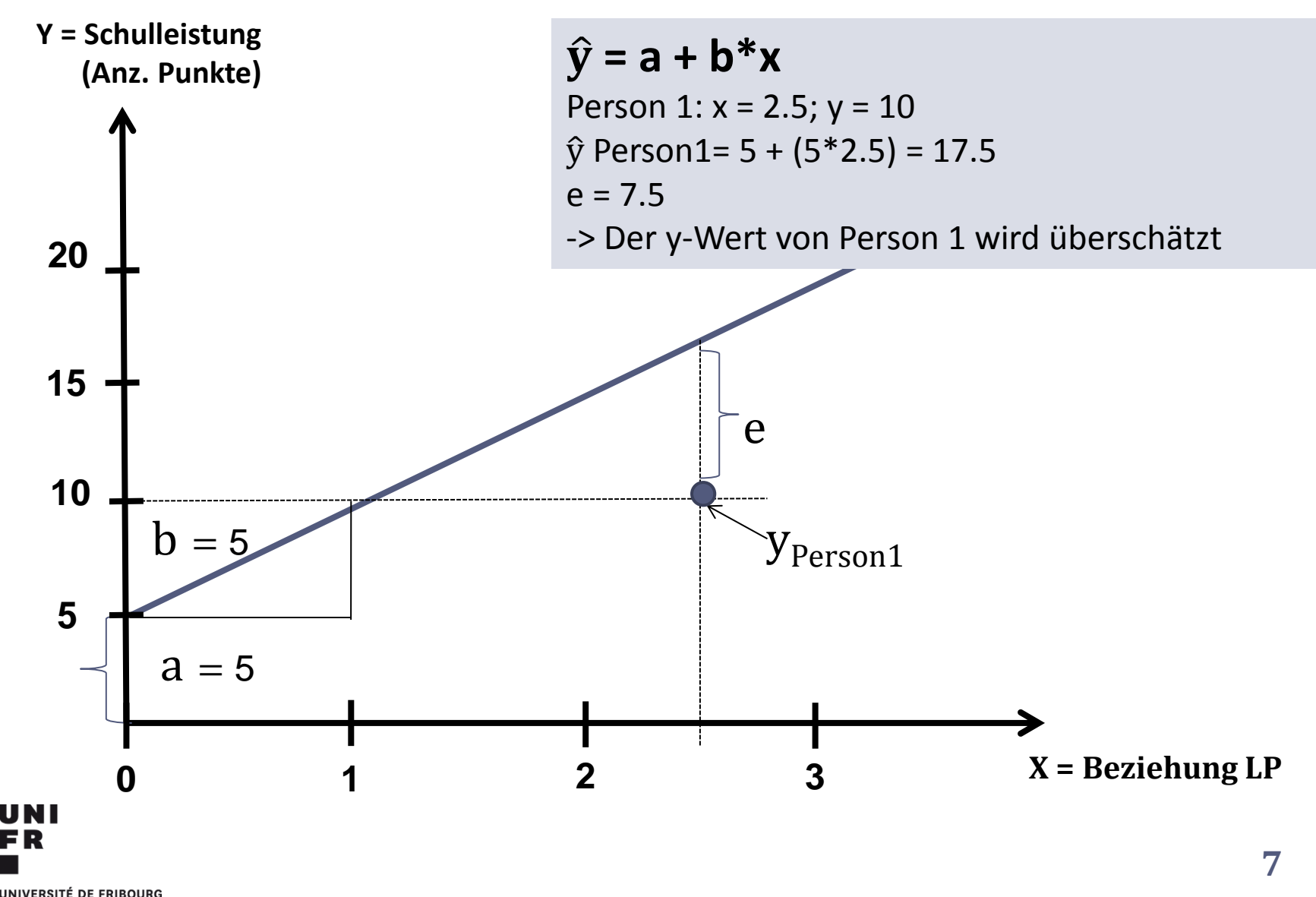

UNIVERSITÄT FREIBURG

## **Beispiel SPSS: Einfache lineare Regression**

### **Was hat einen Einfluss auf körperliche Beschwerden?**

Fragestellung : Haben psychische Probleme einen Einfluss auf körperliche Beschwerden?

*H1 Je mehr psychische Probleme jemand hat, desto mehr körperliche Beschwerden hat die Person*

-> Datensatz ALLBUS 2014

Variablen: PsychProb (0-4); Beschw (0-3.2); beides metrische Variablen, höhere Werte = mehr Probleme

Analysieren -> Regression -> linear -> AV (hier: Beschw.) und UV (hier: PsychProb) definieren

## **Beispiel SPSS: Einfache lineare Regression**

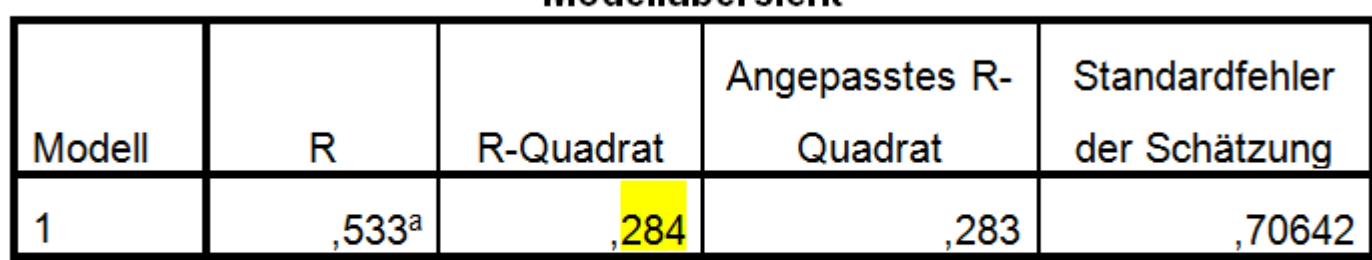

#### Modellübersicht

#### **ANOVA<sup>a</sup>**

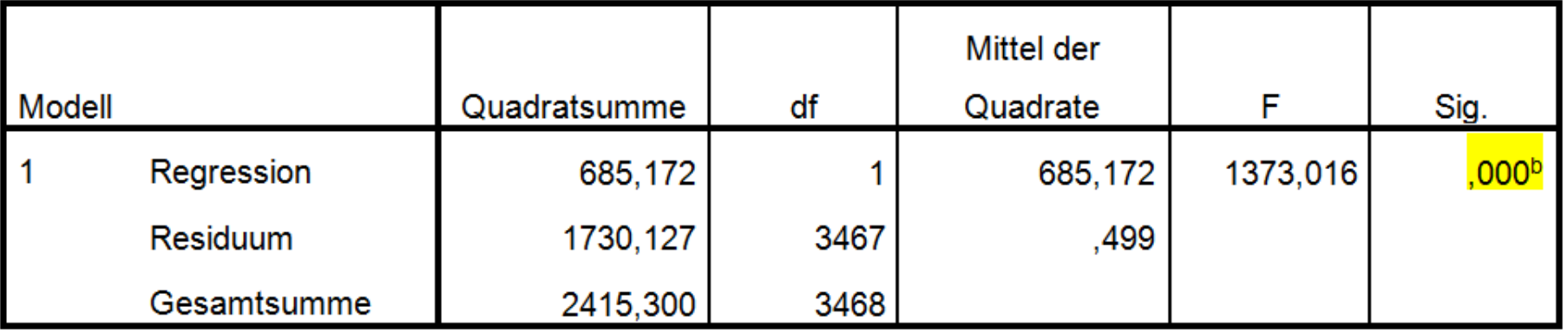

a. Abhängige Variable: Körperliche Beschwerden: MEAN(V227\_2,V228\_2,V233\_2,V235\_2,V236\_2)

b. Prädiktoren: (Konstante), Psychische Probleme: MEAN(V230\_2,V237\_2,V238\_2,V239\_2)

# **Beispiel SPSS: Einfache lineare Regression**

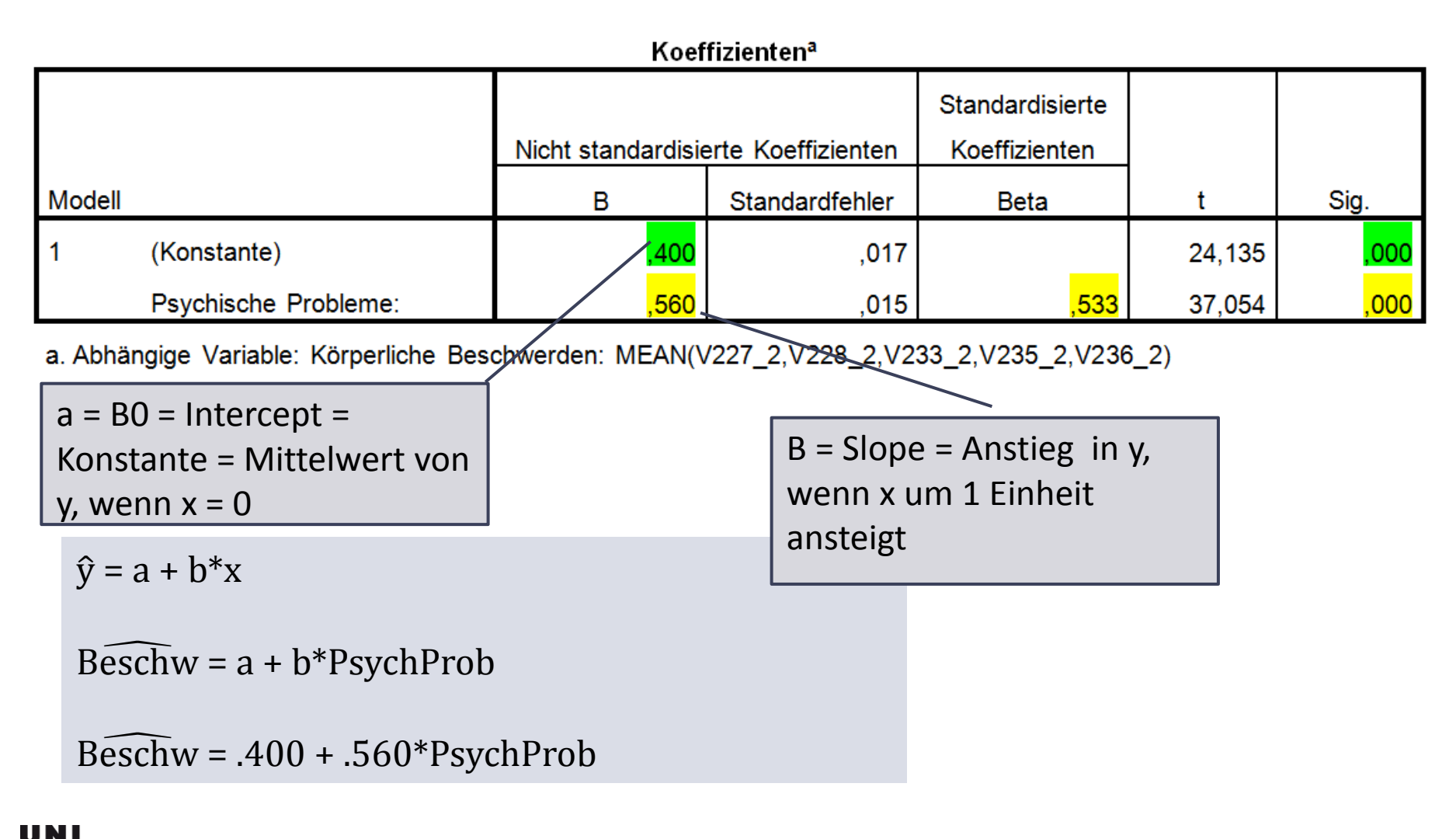

# **Beispiel SPSS: Einfache lineare Regression: andere Einflussrichtung**

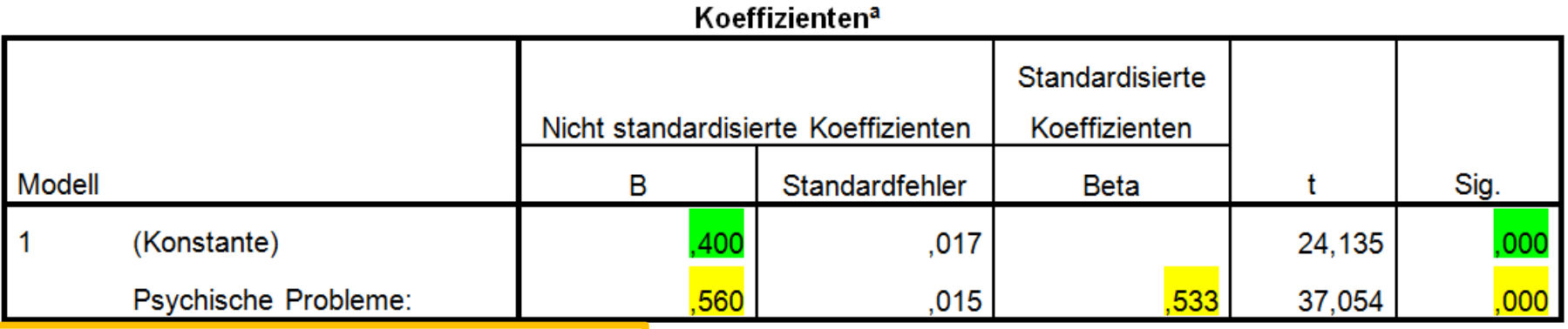

a. Abhängige Variable: Körperliche Beschwerden: MEAN(V227\_2,V228\_2,V233\_2,V235\_2,V236\_2)

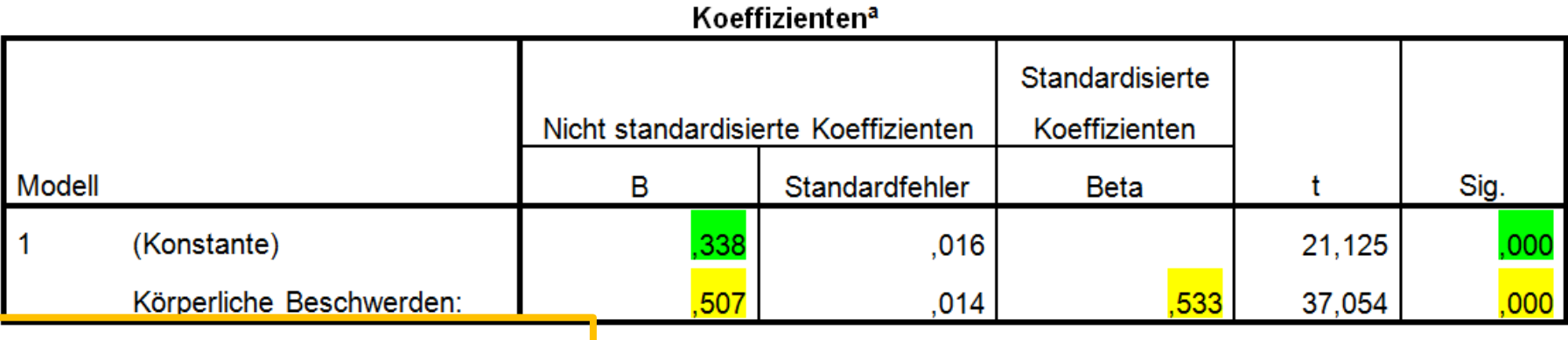

a. Abhängige Variable: Psychische Probleme: MEAN(V230\_2,V237\_2,V238\_2,V239\_2)

# **Beispiel SPSS: Einfache lineare Regression: Vergleich mit Korrelation**

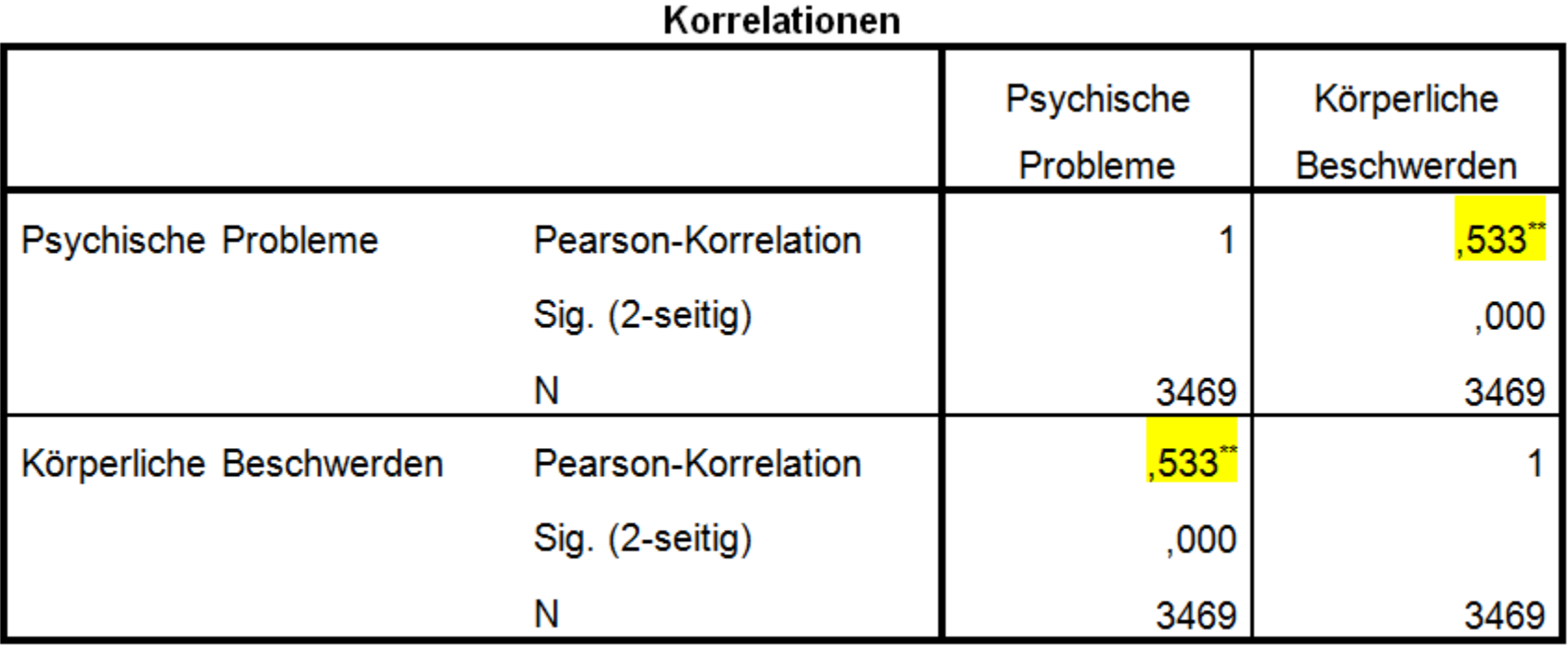

\*\*. Korrelation ist bei Niveau 0,01 signifikant (zweiseitig).

# **Multiple Regression**

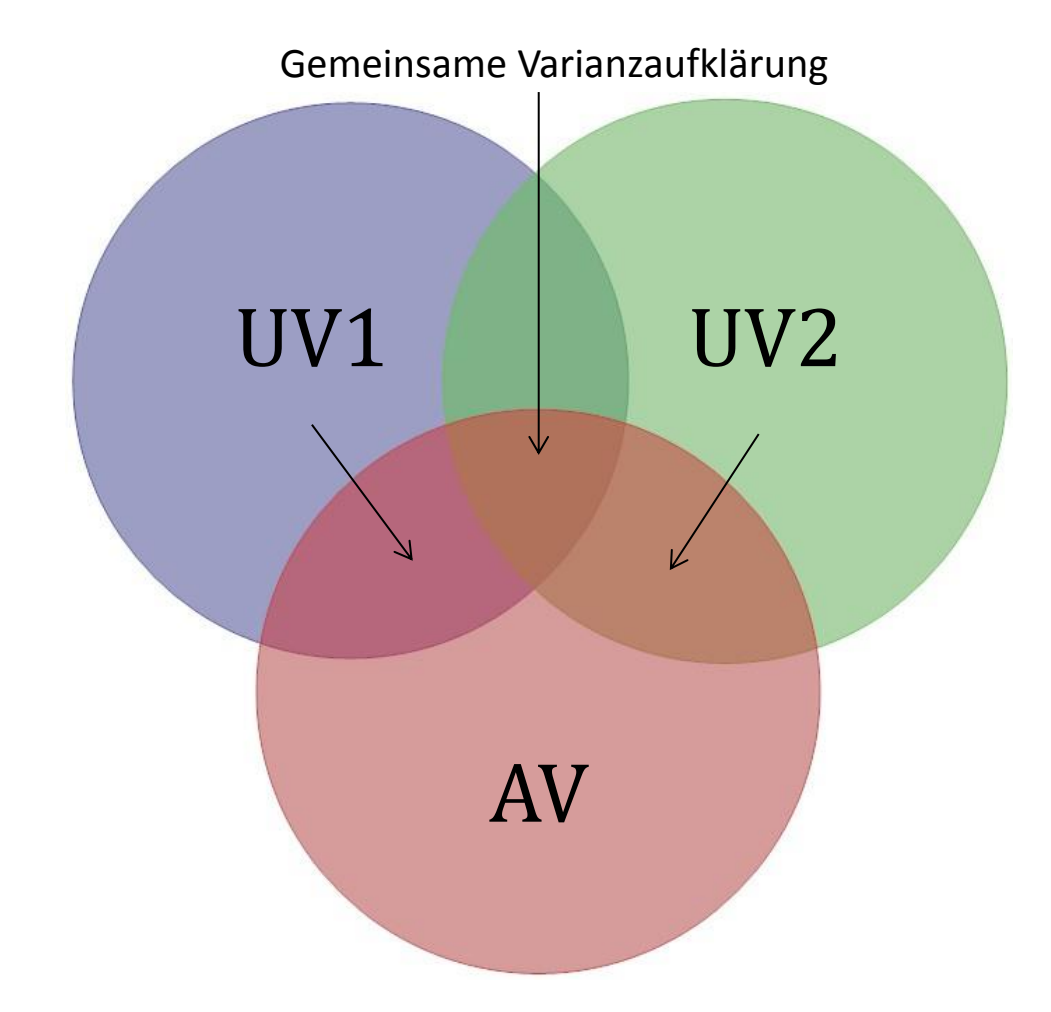

## **Multiple Regression**

o Mehrere Variablen spielen eine Rolle bei der Vorhersage einer AV (sog. Kovariaten)

 $\hat{y} = a + b_1 * x_1 + b_2 * x_2 + b_3 * x_3 + ...$ 

- o Falls UVs unter sich korreliert sind, überschneiden sich ihre Varianzanteile
- o Ein Teil der Erklärungskraft von UV1 für die AV wird von UV2 geteilt etc.
- o Effekt von UV1 ist nun der «bereinigte» Effekt, welcher ausserhalb dieses Überschneidungsbereichs mit den anderen UVs liegt
- $\circ$  ≠ Korrelation von UV1 und AV

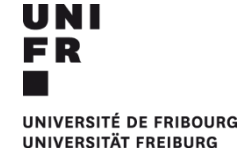

# **Vorteil gegenüber der einfachen linearen Regression und der Korrelation**

- o AV kann insgesamt besser vorhergesagt werden, weil meist von verschiedenen Variablen beeinflusst -> mehr Varianzaufklärung
- o Störvariablen können zu Kontrollvariablen werden (z.B. individuelle Merkmale, kontextuelle Unterschiede etc.)
- Aufdecken von «Scheinkorrelationen»
- o Man kann jedoch nie alles kontrollieren, deshalb: -> Berechtigt nicht zu kausalen Schlussfolgerungen in nicht-experimentellen Designs

## **Beispiel SPSS: Multiple Regression**

### **Was hat einen Einfluss auf körperliche Beschwerden?**

- Fragestellung (1): Haben psychische Probleme einen Einfluss auf körperliche Beschwerden?
- *H1 (1) Je mehr psychische Probleme jemand hat, desto mehr körperliche Beschwerden hat die Person*
- Fragestellung (2): Hat die sportliche Aktivität einen Einfluss auf körperliche Beschwerden? (= gibt es einen Unterschied zwischen Personen, die kaum Sport treiben und solchen, die regelmässig Sport treiben hinsichtlich körperlicher Beschwerden?)
- *H1 (2) Personen, welche kaum Sport treiben, haben mehr körperliche Beschwerden als solche, welche regelmässig Sport treiben*
- -> Datensatz ALLBUS 2014

Variablen:

- PsychProb (0-4), Beschw (0-3.2); beides metrische Variablen, höhere Werte = mehr Probleme

- Sport\_01; 0=Sport selten bis nie; 1=Sport regelmässig

**Unterschiede zwischen Gruppen als Regression?**

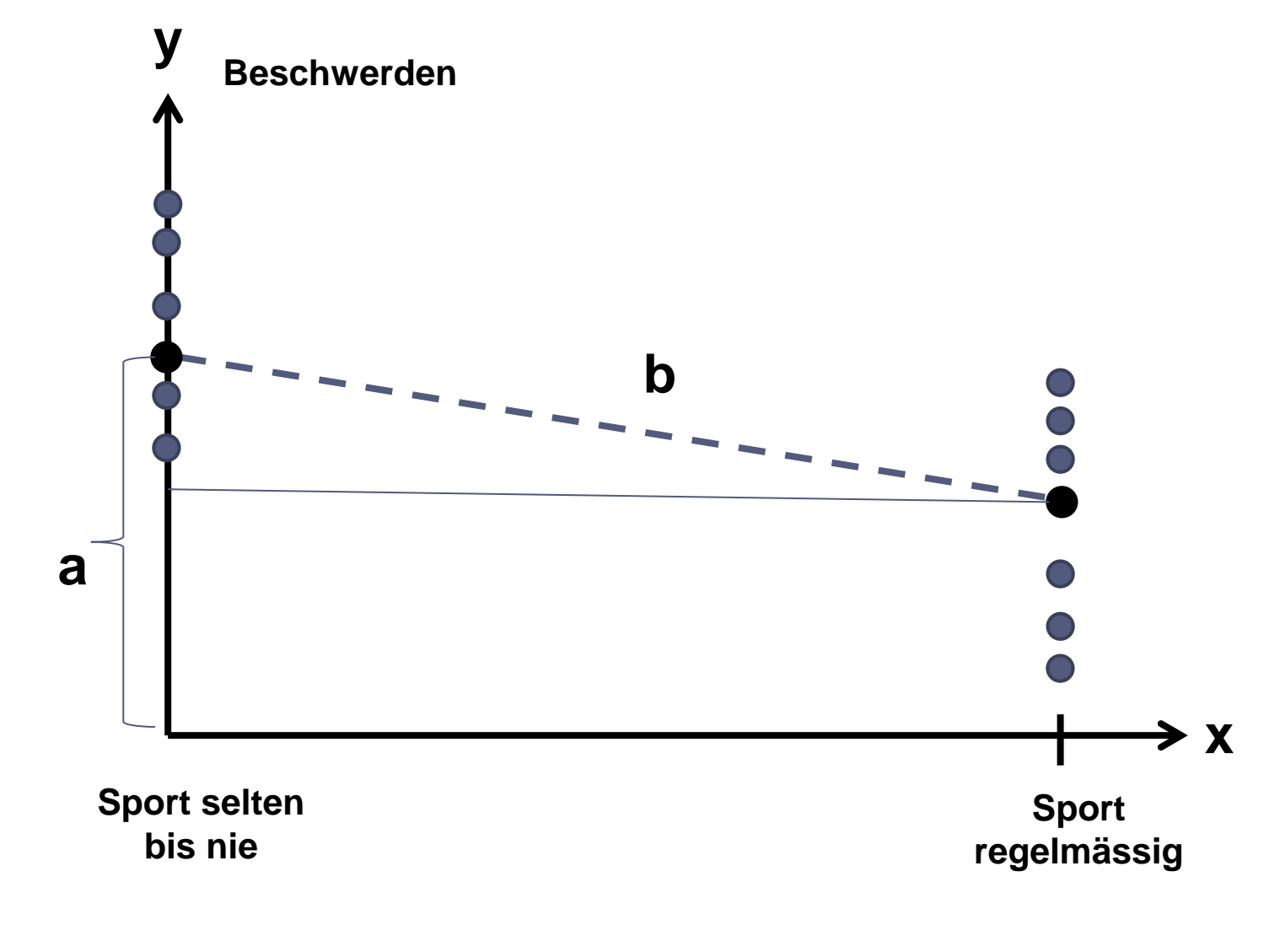

UNIVERSITÉ DE FRIBOURG UNIVERSITÄT FREIBURG

**UNI** FR

## **Beispiel SPSS: Multiple Regression**

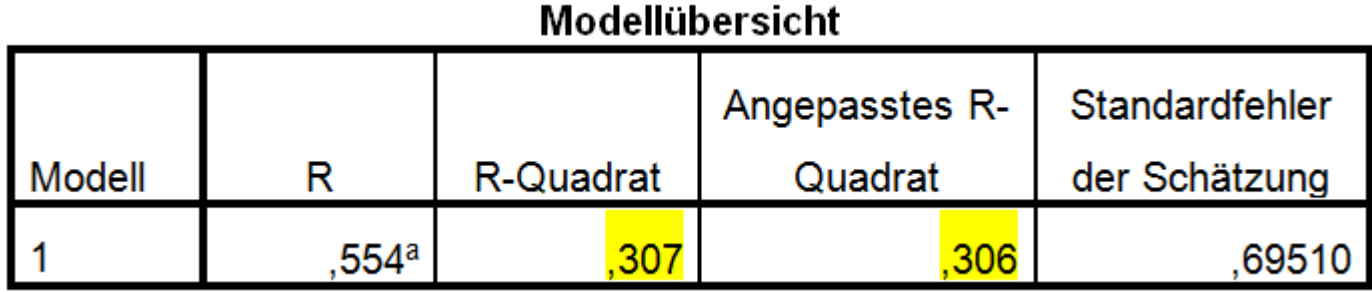

-> Zum Vergleich: Einfache lineare Regression ohne Variable Sport\_01

#### Modellübersicht

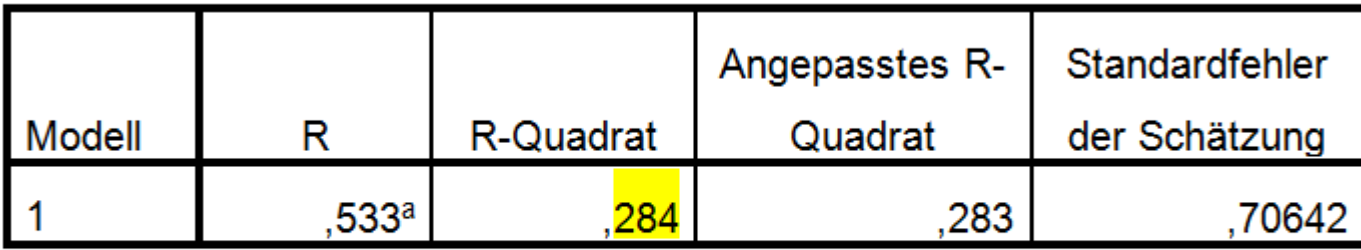

a. Prädiktoren: (Konstante), Psychische Probleme:

MEAN(V230\_2,V237\_2,V238\_2,V239\_2)

 $\Box$ 

## **Beispiel SPSS: Multiple Regression**

ш

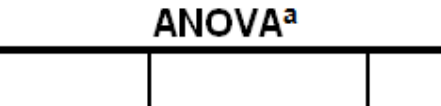

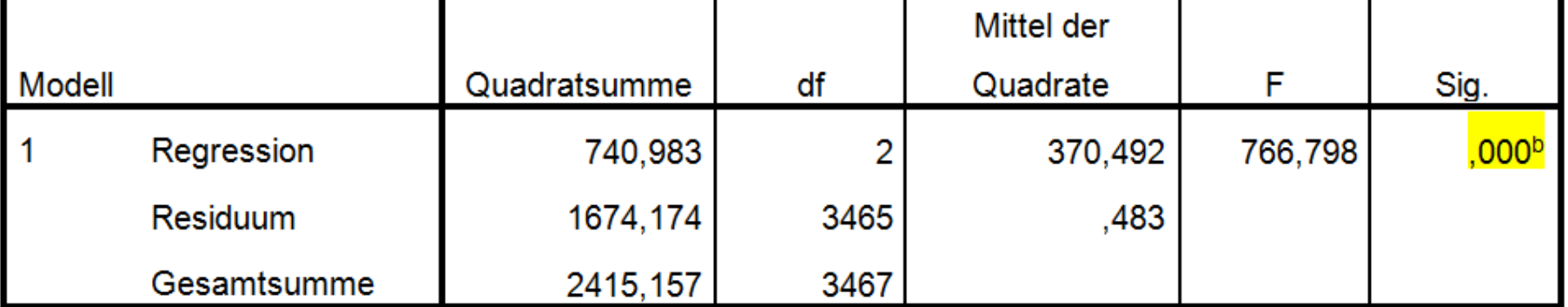

Τ

л.

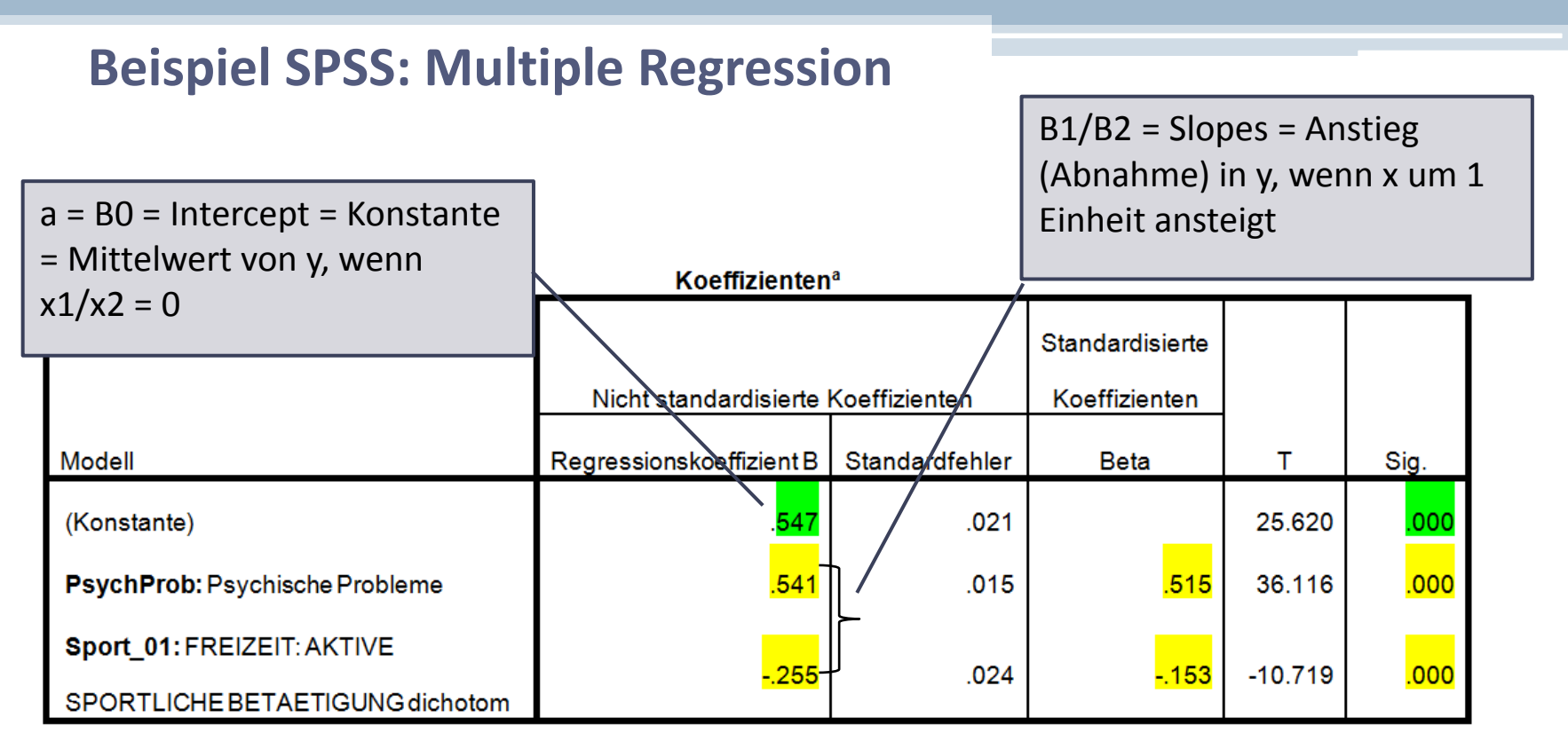

a. Abhängige Variable: Beschw Körperliche Beschwerden

 $y=a + b1*x1 + b2*x2$ 

Beschw = a + b1\*PsychProb - b2\*Sport\_regelmässig

Beschw = .547 + .541\*PsychProb – .255\*Sport \_regelmässig

**RSITÉ DE FRIBOURG UNIVERSITÄT FREIBURG** 

Referenzkategorie = Sport\_selten bis nie

# **Beispiel SPSS: Multiple Regression**

**Koeffizienten<sup>a</sup>** 

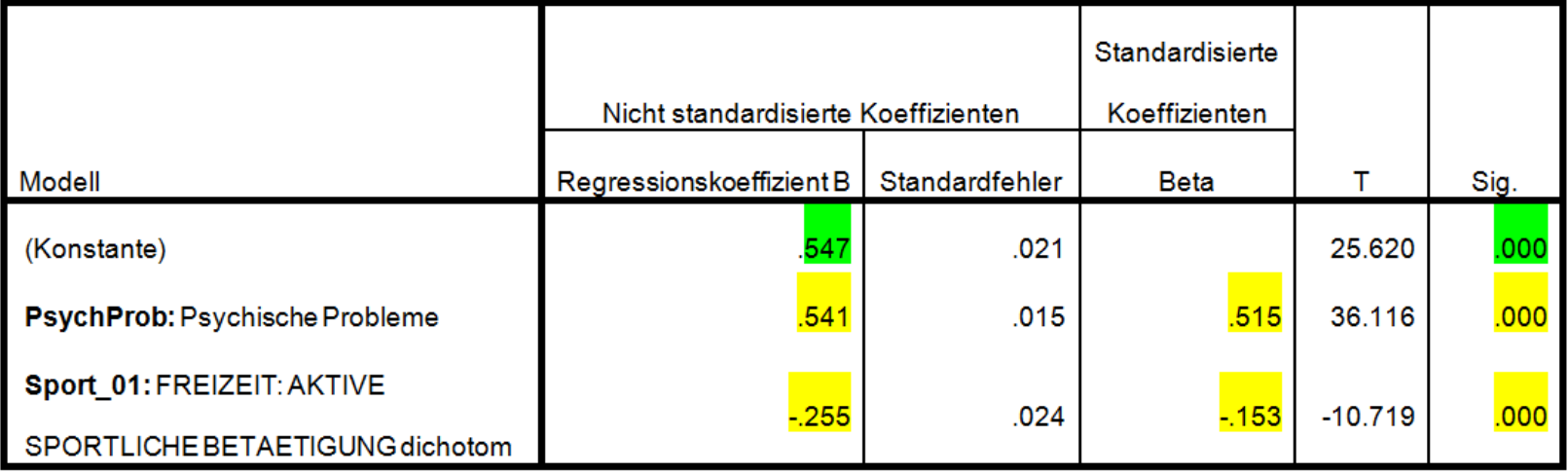

a. Abhängige Variable: Beschw Körperliche Beschwerden

#### -> Zum Vergleich: Einfache lineare Regression ohne Variable Sport\_01

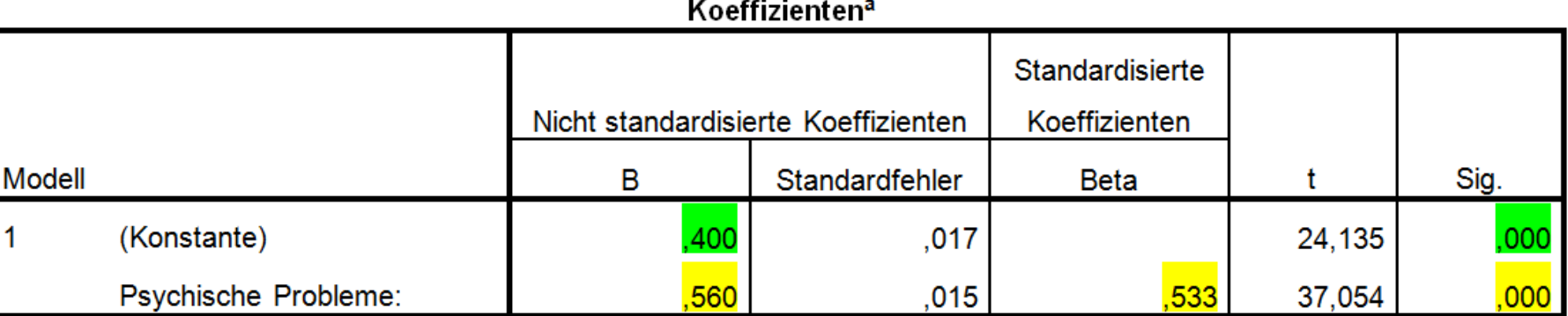

# **Beispiel SPSS: Multiple Regression: Interpretation / Darstellung Ergebnisse**

- o Die erklärte Varianz des Gesamtmodells beträgt 30.6%. D.h. 30.6 % der Unterschiede zwischen den befragten Personen sind auf die Variablen «psychische Probleme» und «sportliche Aktivität» zurückzuführen
- o Psychische Probleme haben einen signifikanten Einfluss auf körperliche Beschwerden (p = .000). D.h.: Je mehr psychische Probleme, desto mehr körperliche Beschwerden
- o Sportliche Aktivität hat einen signifikanten Einfluss auf körperliche Beschwerden (p = .000). D.h. Personen, welche regelmässig Sport treiben, haben weniger körperliche Beschwerden als solche, welche selten bis nie Sport treiben
- o Der Effekt der psychischen Probleme (β = .52) ist jedoch stärker als der Effekt der sportlichen Aktivität (β = -.15)

### Tabelle 1

Regressionsanalyse zur Vorhersage von körperlichen Beschwerden durch psychische Probleme und sportliche Aktivität

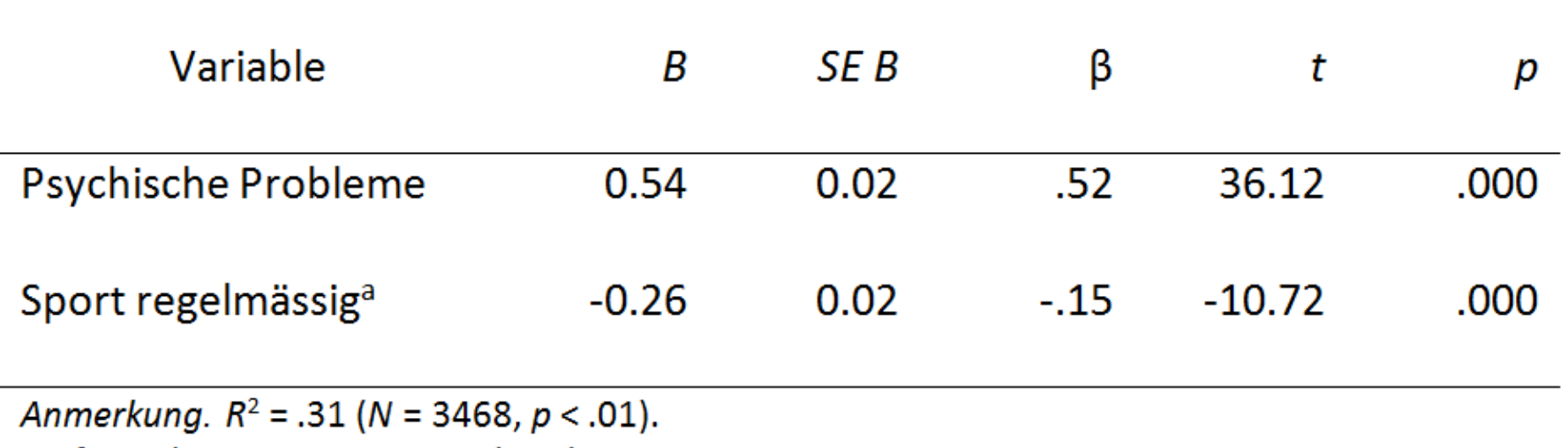

<sup>a</sup>Referenzkategorie = Sport selten bis nie.

Nicol, A. A. M., & Pexman, P. M. (2010). *Presenting your findings. A practical guide for creating tables* (6. Aufl.). Washington, DC: American Psychological Association.

**Übung Regressionsanalyse**

Fragestellung 1: Haben psychische Probleme einen Einfluss auf die allgemeine Lebenszufriedenheit?

Fragestellung 2: Hat das Geschlecht einen Einfluss auf die allgemeine Lebenszufriedenheit

-> Datensatz ALLBUS 2014

Variablen:

*Zufrieden* (0-10); höhere Werte = mehr allgemeine Lebenszufriedenheit *PsychProb* (0-4); höhere Werte = mehr Probleme *Geschl 01*; männlich = 0; weiblich = 1

-> Formulieren Sie Hypothesen zu den Fragestellungen, führen Sie die Analyse durch und interpretieren Sie die Ergebnisse

- o Zur sinnvollen Interpretation des Intercepts (Konstante)
- o Kann UV keinen 0-Wert annehmen, ist die Interpretation des Intercepts nicht sinnvoll
- -> Transformation: Differenz zum Nullwert, Zentrierung

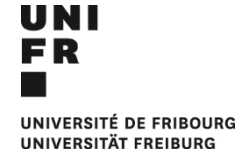

### **Was hat einen Einfluss auf körperliche Beschwerden?**

- *H1 (1) Je mehr psychische Probleme jemand hat, desto mehr körperliche Beschwerden hat die Person*
- *H1 (2) Personen, welche kaum Sport treiben, haben mehr körperliche Beschwerden als solche, welche regelmässig Sport treiben*
- *H1 (3) Je älter eine Person ist, desto mehr körperliche Beschwerden hat sie*
- -> Datensatz ALLBUS 2014

Variablen:

- PsychProb (0-4), Beschw (0-3.2); beides metrische Variablen, höhere Werte = mehr Probleme

- Sport\_01; 0=Sport selten bis nie; 1=Sport regelmässig
- Alter (18-91)

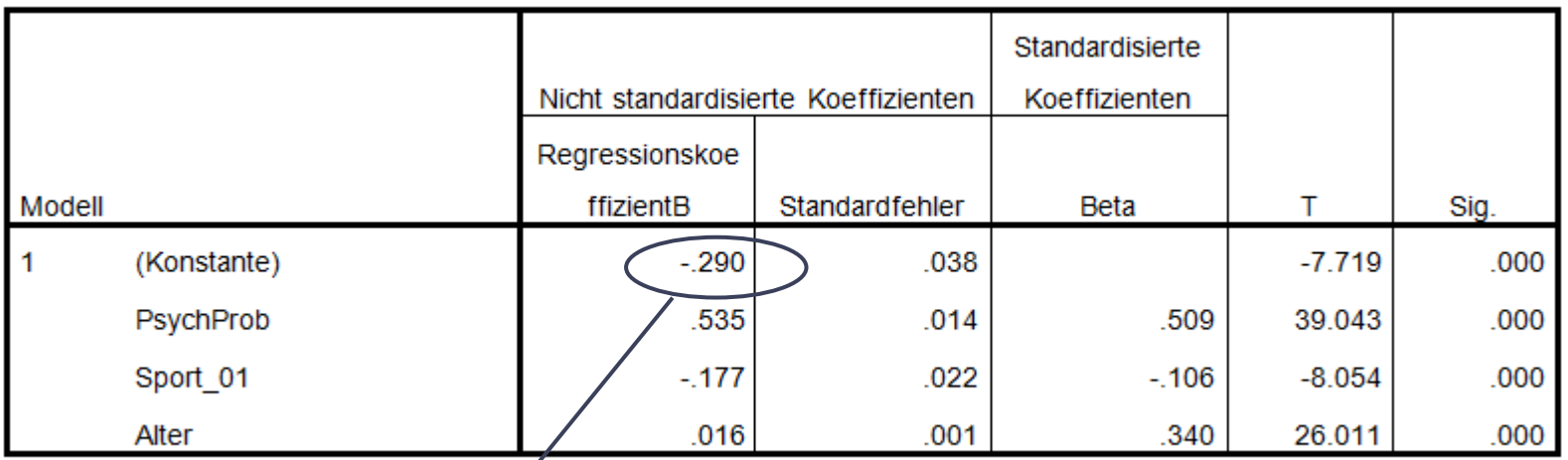

**Koeffizientena** 

a. Abhängige Variable: Beschw Körper/che Beschwerden: MEAN(V227\_2,V228\_2,V233\_2,V235\_2,V236\_2)

Mittelwert körperlicher Beschwerden, wenn psychische Probleme = 0, Sport = 0 (selten bis nie) und Alter =  $0$ 

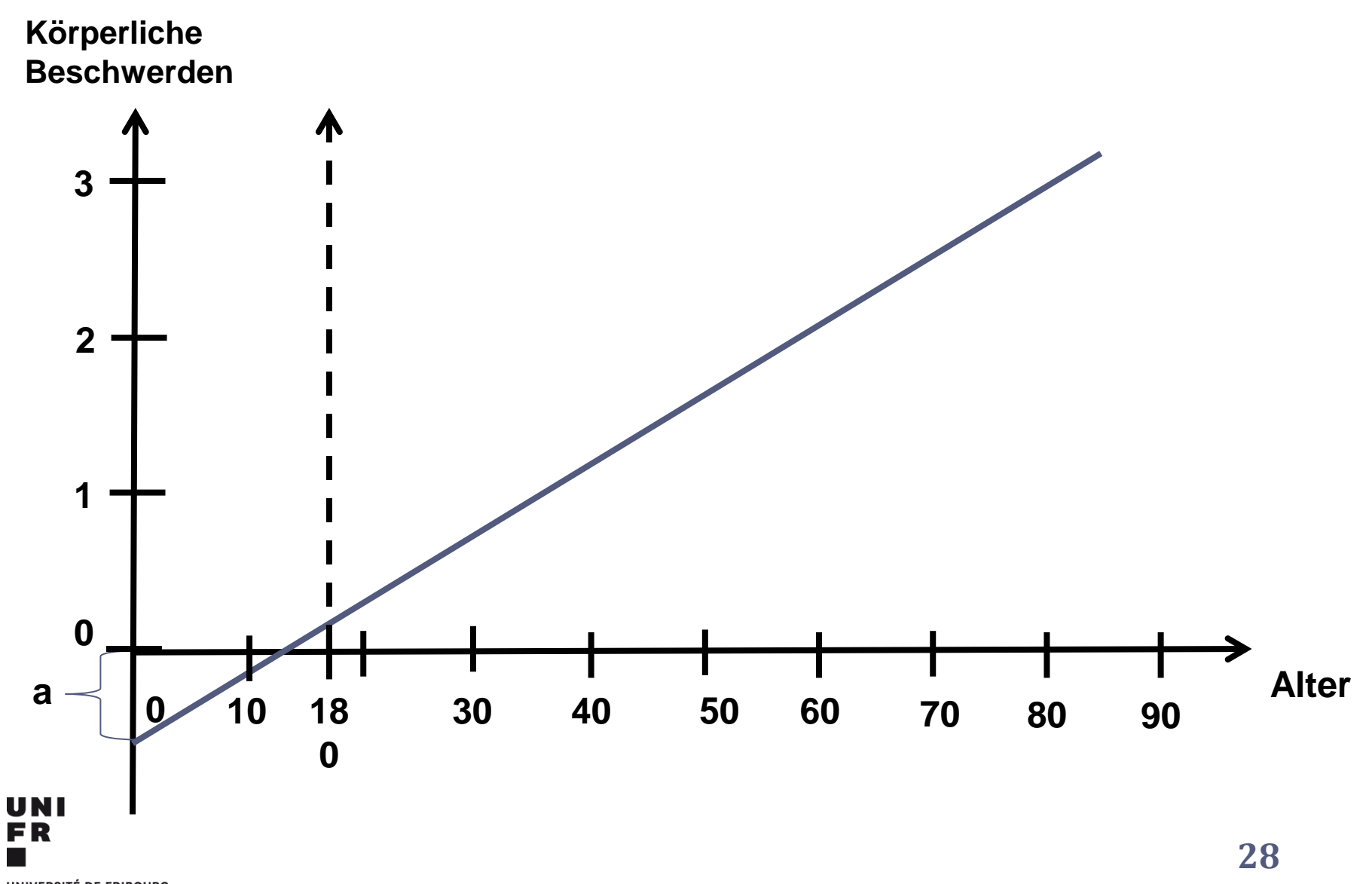

UNIVERSITÉ DE FRIBOURG **UNIVERSITÄT FREIBURG** 

## **Transformation von Variablen: Differenz zum Nullpunkt**

- o Beispiel Variable Alter: Beginnt bei 18 -> also: von allen Werten 18 abziehen
- o Der neue Mittelwert ist 31.44 (vorher: 49.44)
- o Der Wert 0 der UV bezieht sich nun auf das Alter 18 -> also: Intercept = Mittelwert der AV, wenn das Alter 18 Jahre beträgt

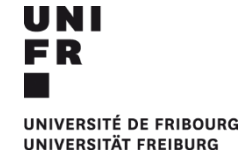

## **Transformation von Variablen: Differenz zum Nullpunkt**

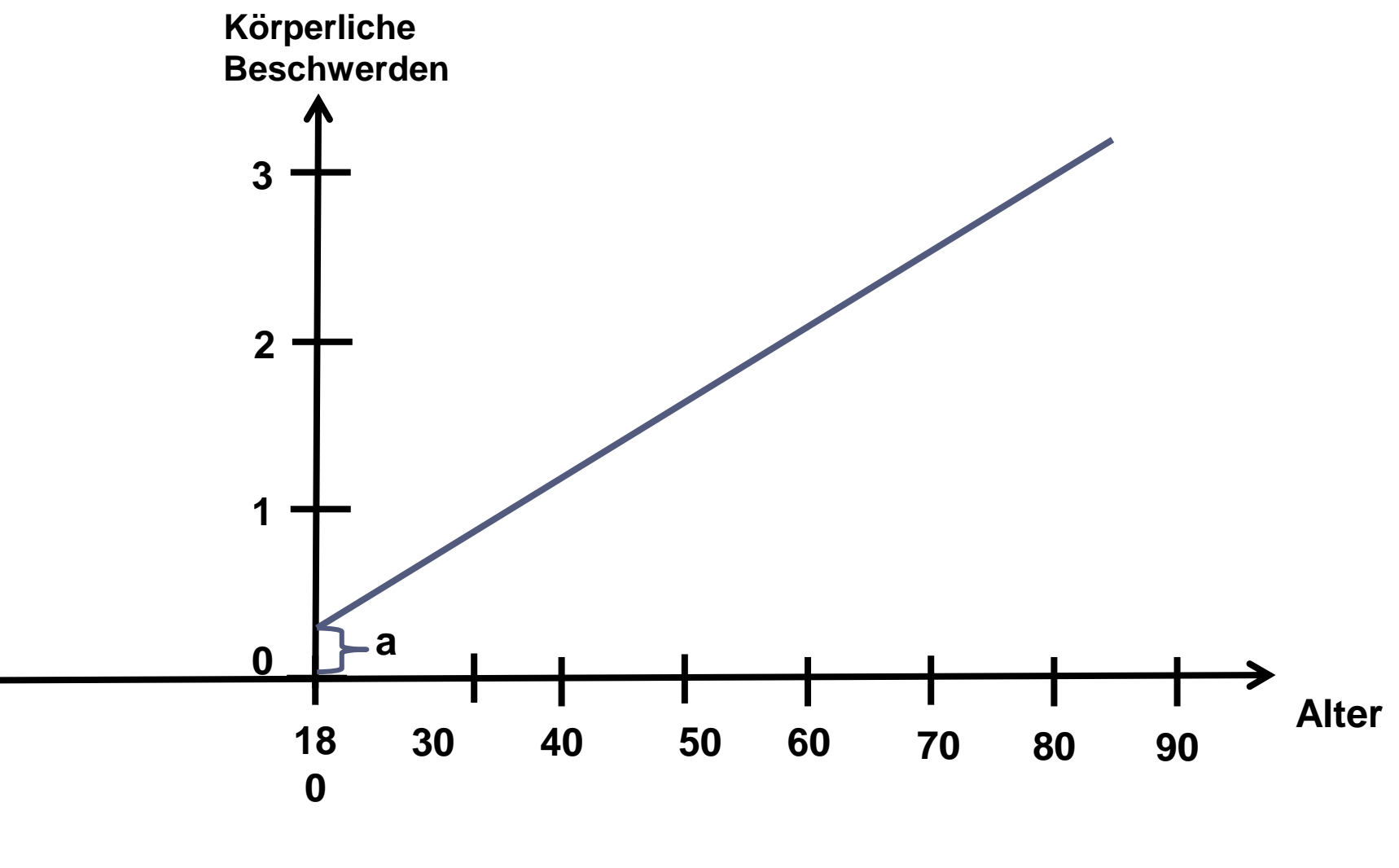

FR UNIVERSITÉ DE FRIBOURG UNIVERSITÄT FREIBURG

## **Transformation von Variablen: Differenz zum Nullpunkt**

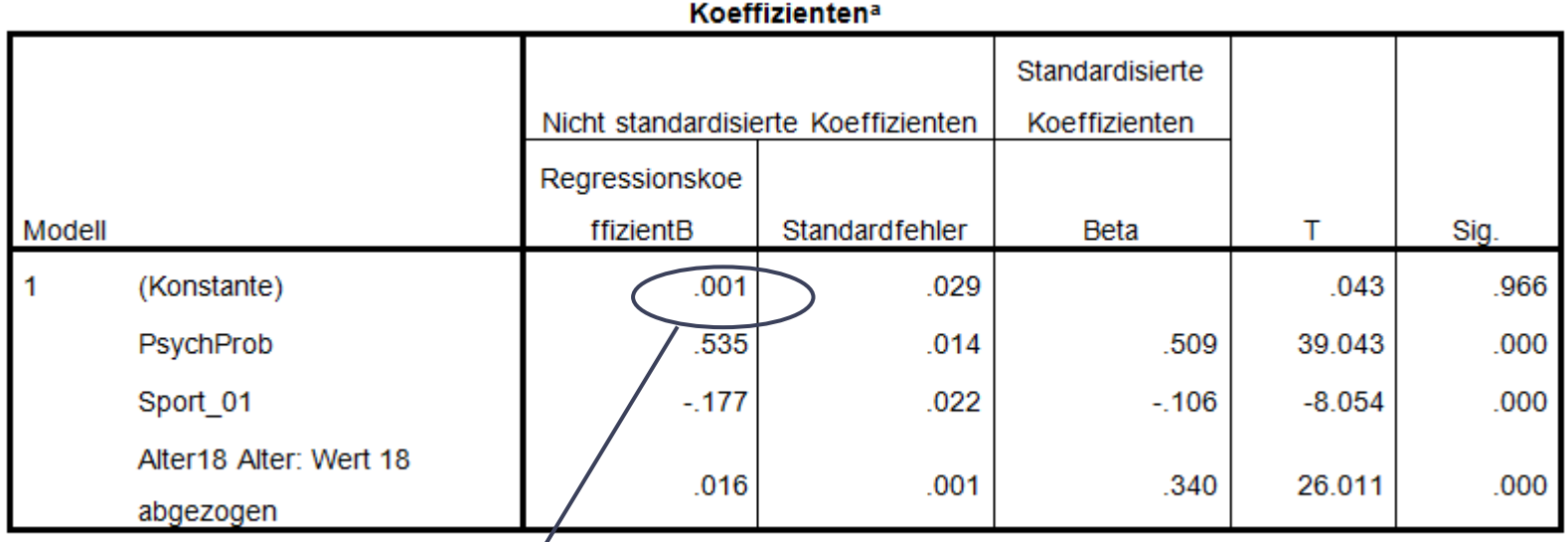

a. Abhängige Variable: Beschw Körperlighe Beschwerden: MEAN(V227\_2,V228\_2,V233\_2,V235\_2,V236\_2)

Mittelwert körperlicher Beschwerden, wenn psychische Probleme = 0, Sport = 0 (selten bis nie) und Alter = 18 J.

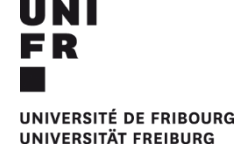

## **Transformation von Variablen: Zentrierung**

- $\circ$  Zentrierung:  $x_i \overline{x}$  = Wert Person i Gesamtmittelwert (deshalb auch: «grand-mean-centering»)
- $\circ$  Beispiel Variable Alter:  $\bar{x}$  = 49.44 -> von allen Werten wird der Wert 49.44 abgezogen
- o Der neue Mittelwert ist 0 (positive und negativen Abweichungen heben sich auf)
- o Der Wert 0 der UV bezieht sich nun auf das Alter 49.44 -> also: Intercept = Mittelwert der AV, wenn das Alter 49.44 Jahre beträgt

## **Transformation von Variablen: Zentrierung**

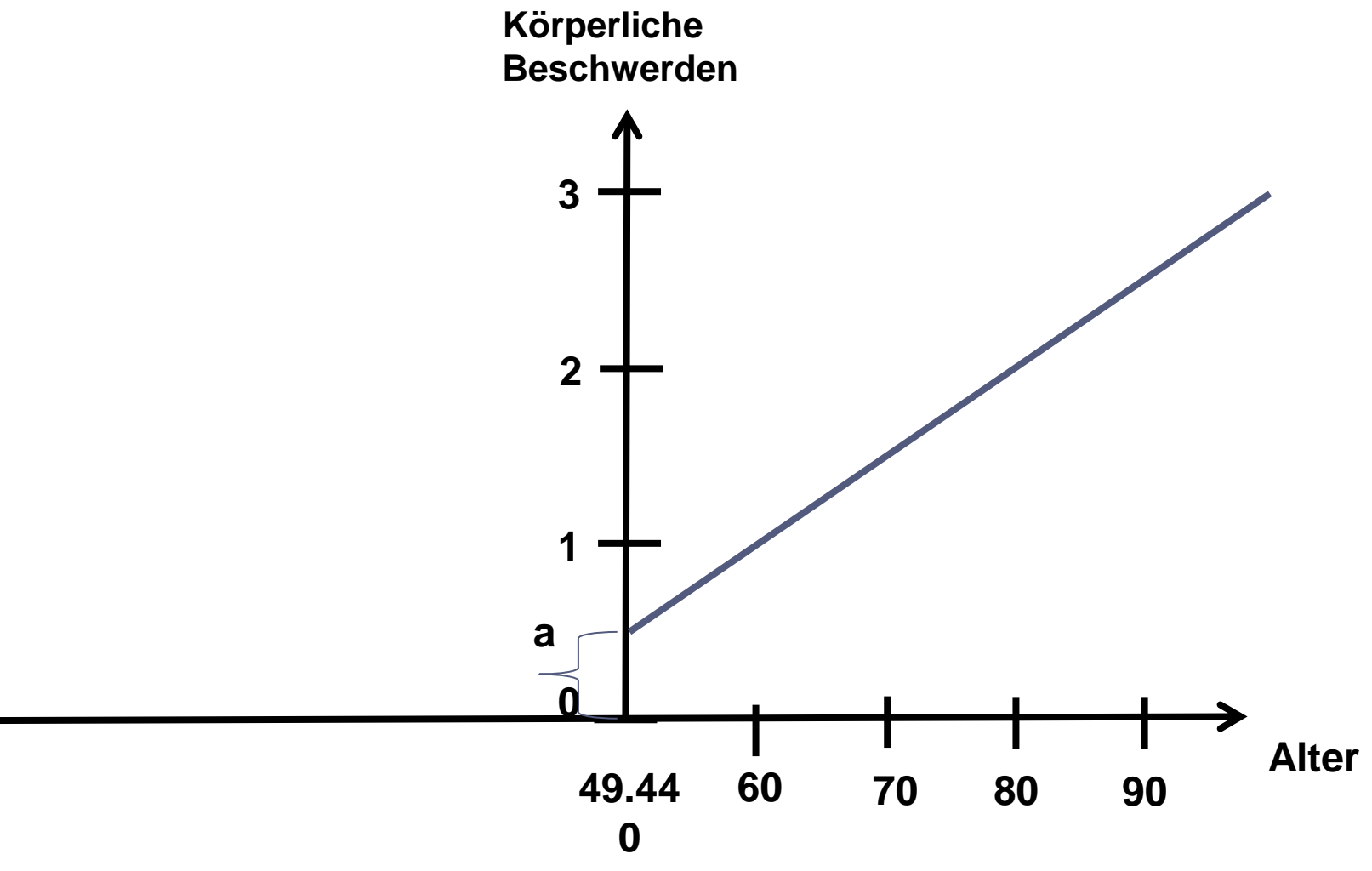

**UNI** FR UNIVERSITÉ DE FRIBOURG **UNIVERSITÄT FREIBURG** 

## **Transformation von Variablen: Zentrierung**

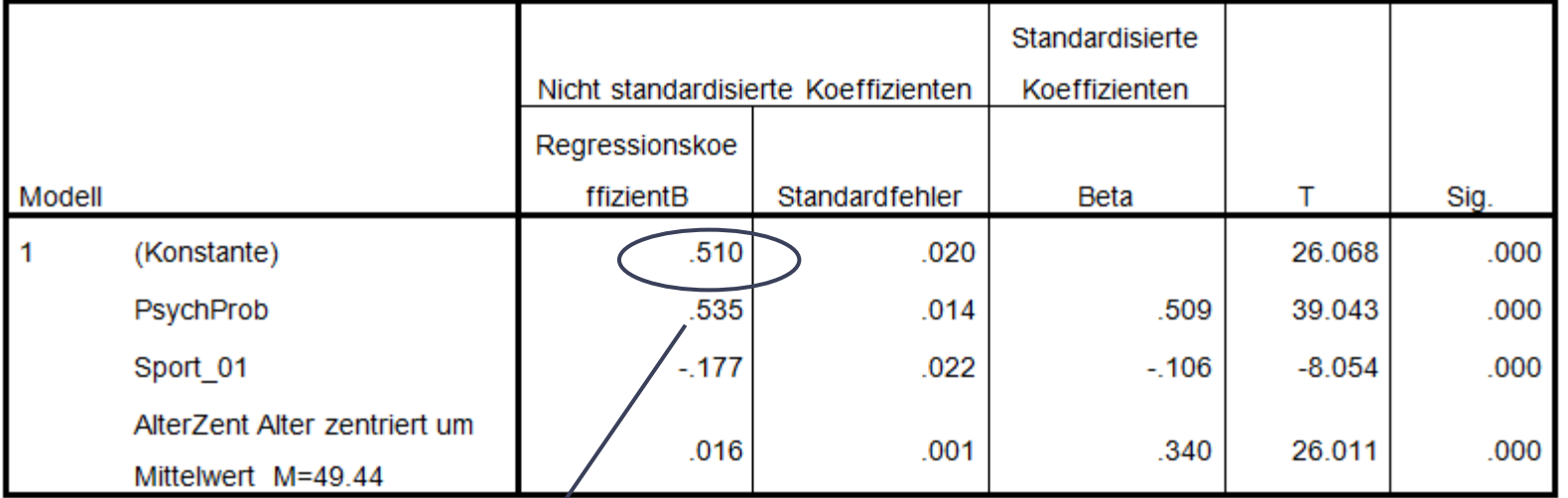

**Koeffizientena** 

a. Abhängige Variable: Beschw Körperliche Beschwerden: MEAN(V227\_2,V228\_2,V233\_2,V235\_2,V236\_2)

Mittelwert körperlicher Beschwerden, wenn psychische Probleme = 0, Sport = 0 (selten bis nie) und Alter = 49.44

## **Transformation von Variablen in SPSS**

Differenz zum Nullpunkt oder Zentrierung: Transformieren -> Variable berechnen -> Zielvariable beschriften -> Zielvariable = Numerischer Ausdruck: ursprüngliche Variable (hier: Alter) minus den entsprechenden Wert (hier: 18 resp. 49.44) -> neue Variable erscheint zuunterst im Datensatz

## **Transformation von Variablen: Schlussfolgerungen**

- o Sinnvoll für die Interpretation des konstanten Terms
- o Die besprochenen Verfahren sind lineare Transformationen, d.h. es hat keinen Einfluss auf die Verteilung der Daten
- o Keinen Einfluss auf die Effekte der UVs
- o Für die deskriptiven Statistiken, welche den Hypothesentests vorangehen, ist eine Transformation meist nicht sinnvoll

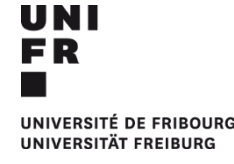

# **Modellprämissen der Regression: Übersicht**

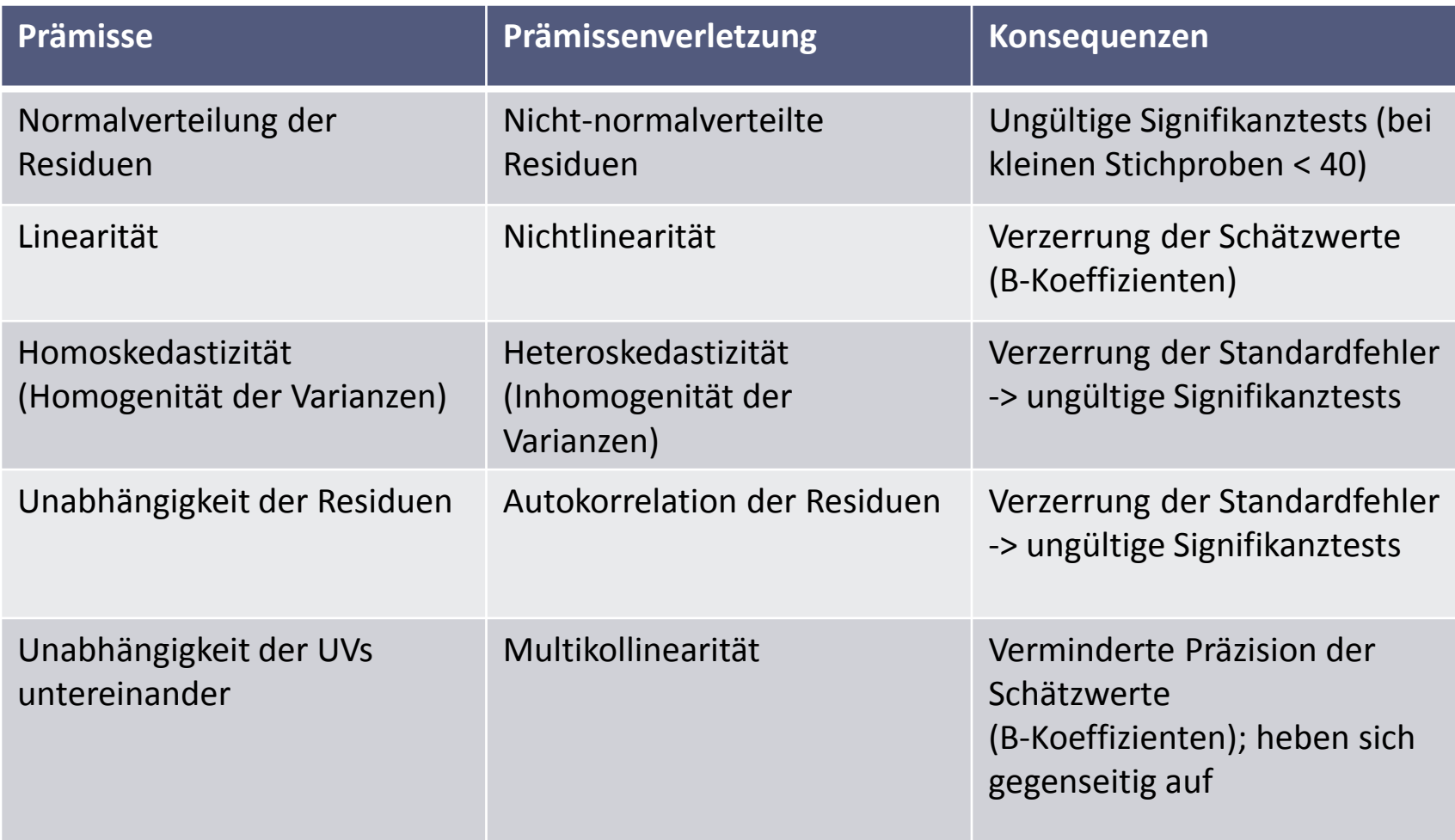

## **Was sind Residuen?**

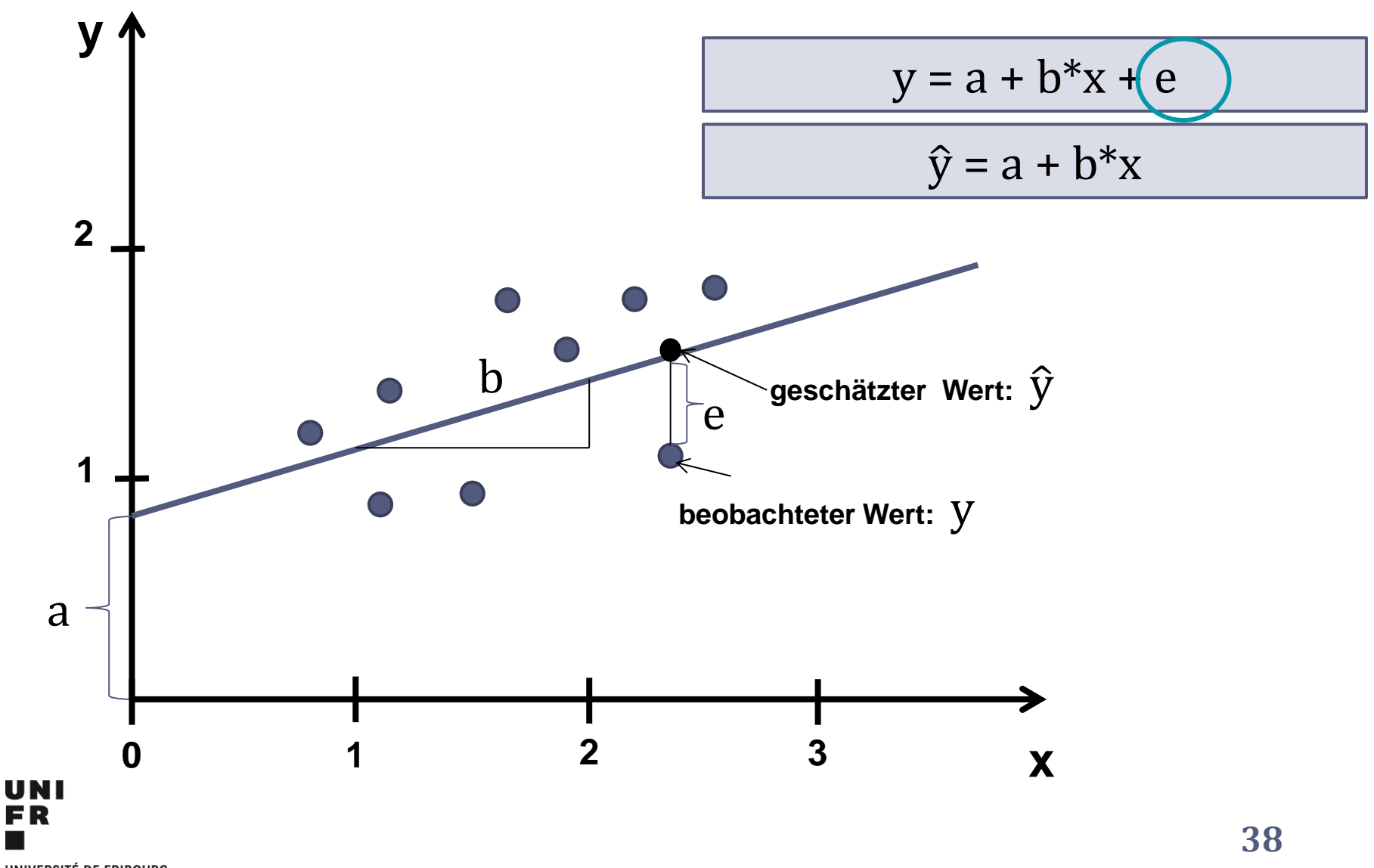

UNIVERSITÉ DE FRIBOURG UNIVERSITÄT FREIBURG

## **Nicht-normalverteilte Residuen**

### **-> Folge: Ungültige Signifikanztests**

1. Visuelle Inspektion: Histogramm, Normalverteilungsdiagramm

Analysieren -> Regression -> Linear: AV (hier: Beschw)und UVs (hier: PsychProb; Sport\_01; Alter18) definieren

-> Diagramme: Histogramm und Normalverteilungsdiagramm

2. Test auf Normalverteilung: Kolmogorov-Smirnov und Shapiro-Wilk (mehr Testpower)

1. Residuen als Variable Speichern: Im Fenster der linearen Regression auf Speichern -> Residuen (standard. oder unstandard.)

2. Menu Analysieren -> Deskriptive Statistiken -> explorative Datenanalyse -> Variable mit den gespeicherten Residuen ins Feld der AV ziehen -> Diagramme: Normalverteilungsdiagramm mit Tests, evtl. zusätzlich das Histogramm

# **Histogramm Rohwerte**

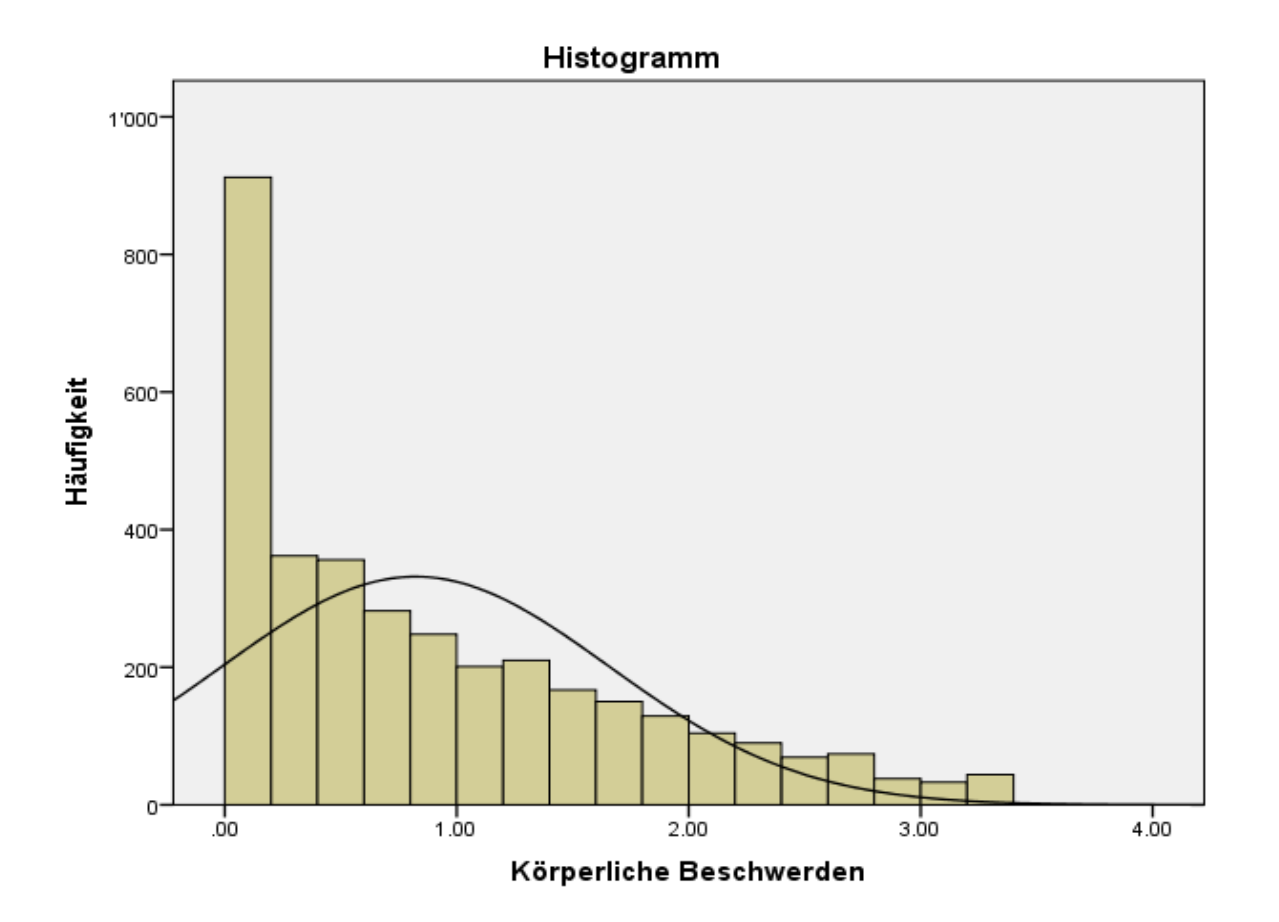

**UNI FR** UNIVERSITÉ DE FRIBOURG **UNIVERSITÄT FREIBURG** 

## **Histogramm Residuen**

Histogramm

Abhängige Variable

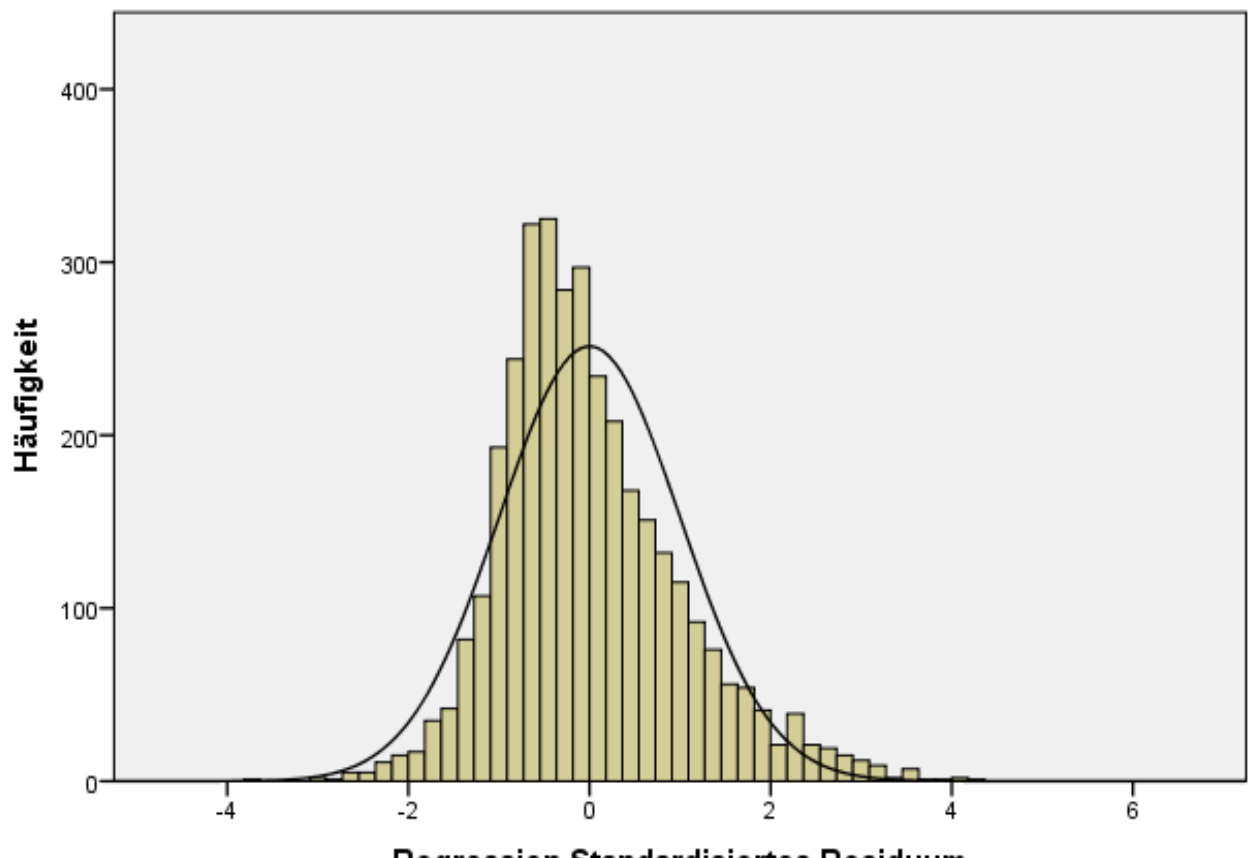

Regression Standardisiertes Residuum

**UNI** FR UNIVERSITÉ DE FRIBOURG **UNIVERSITÄT FREIBURG** 

## **Normalverteilungsdiagramm**

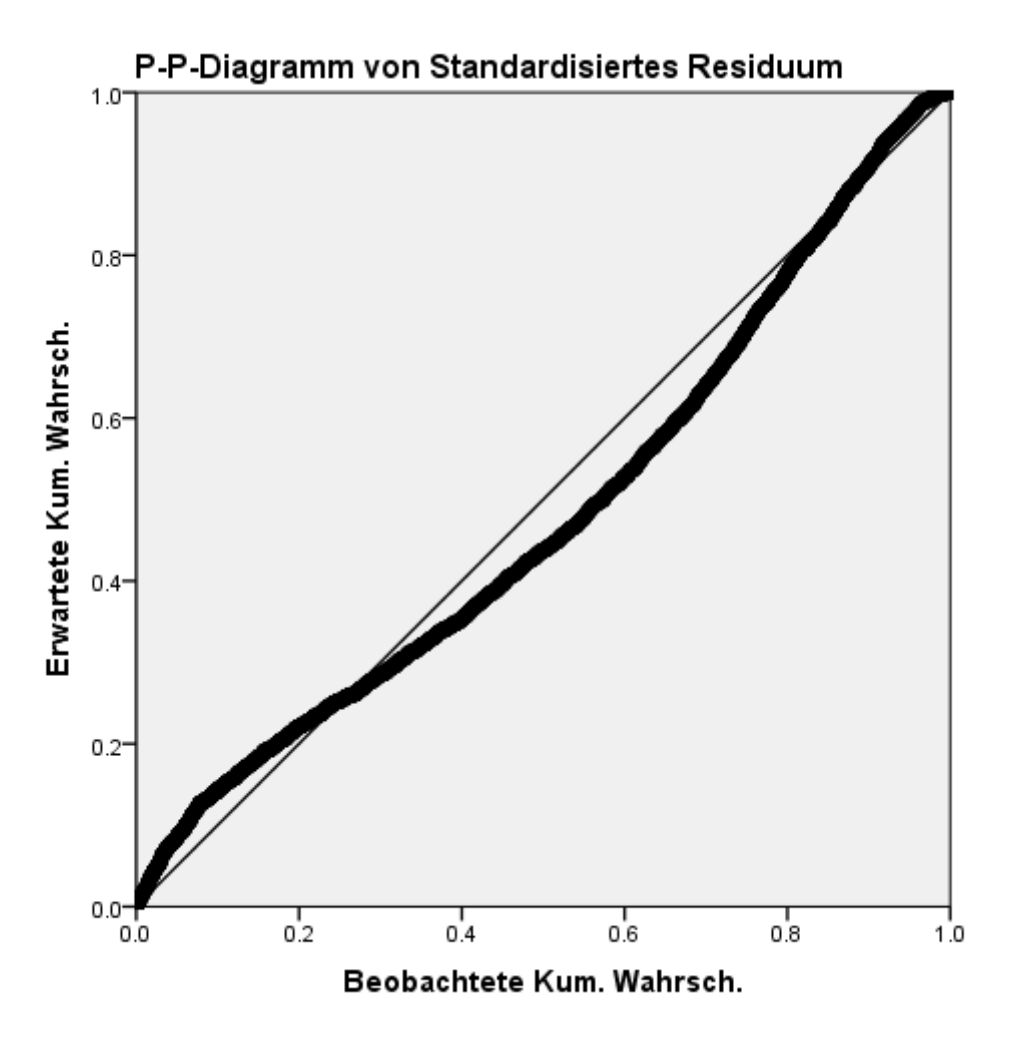

## **Tests auf Normalverteilung**

#### **Tests auf Normalverteilung**

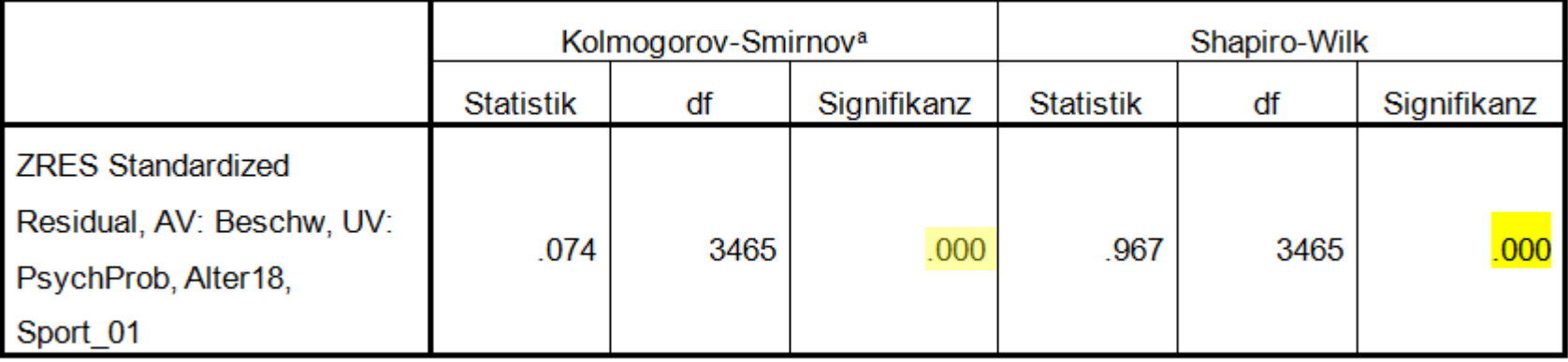

- a. Signifikanzkorrektur nach Lilliefors
- o Problem: Werden schnell signifikant bei grossen Stichproben, aber nicht bei kleinen Stichproben (zu wenig Teststärke)
- o Aber: Abweichungen von der Normalverteilung sind gerade bei grossen Stichproben (ab n=40) meist nicht problematisch, bei kleinen jedoch schon (Backhaus, 2008, S. 90; Field, 2013, S. 184)\*

\*Backhaus, K., Erichson, B., Plinke, W., & Weiber, R. (2008). *Multivariate Analysemethoden* (12. Aufl.). Berlin: Springer. Field, A. (2013). *Discovering statistics using IBM SPSS Statistics* (4. Aufl.). Los Angeles: Sage.UNI

## **Nichtlinearität**

### **-> Folge: Verzerrung der Schätzwerte**

- o Kein linearer Zusammenhang zwischen UV und AV
- o Visuelle Inspektion Streudiagramm (Scatterplot)

Menu Grafik -> Streu-/Punktediagramm -> UV und AV in die Felder ziehen

- o Nur bivariat möglich (also immer nur die AV und eine UV)
- o Linearität wird meist aus der Theorie abgeleitet und bei den Analysen vorausgesetzt

## **Streudiagramm**

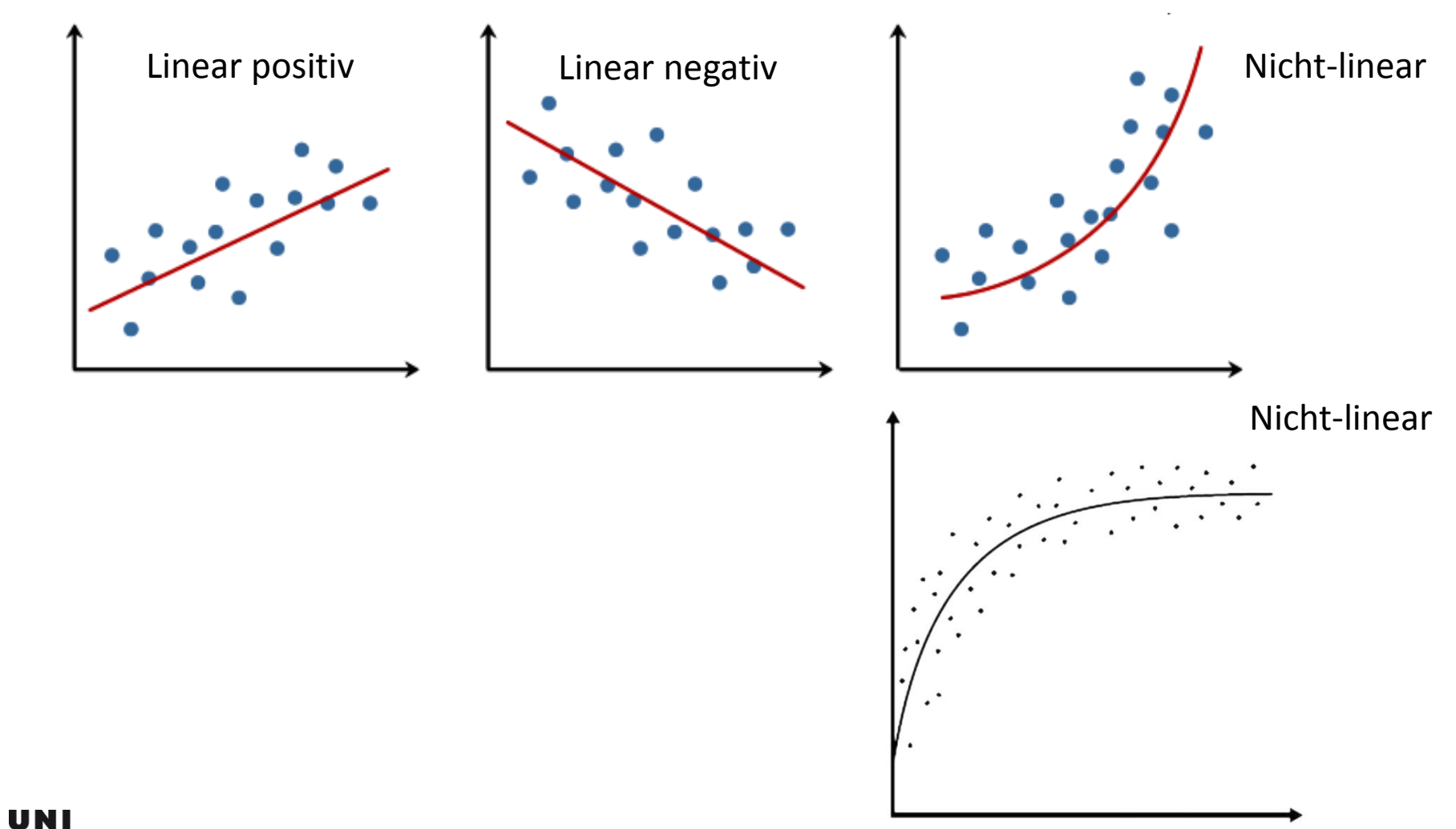

FR UNIVERSITÉ DE FRIBOURG **UNIVERSITÄT FREIBURG** 

# **Streudiagramm**

Grafik -> Diagrammerstellung -> Streu -/Punktdiagramm -> metrische Variablen auf die<br>X- resp. die Y-Achse ziehen -> ok-> Ausgabe: Doppelklick auf

Grafik zum Bearbeiten -> Anpassungslinie bei Gesamtsumme hinzufügen

**-> linear -> quadratisch**

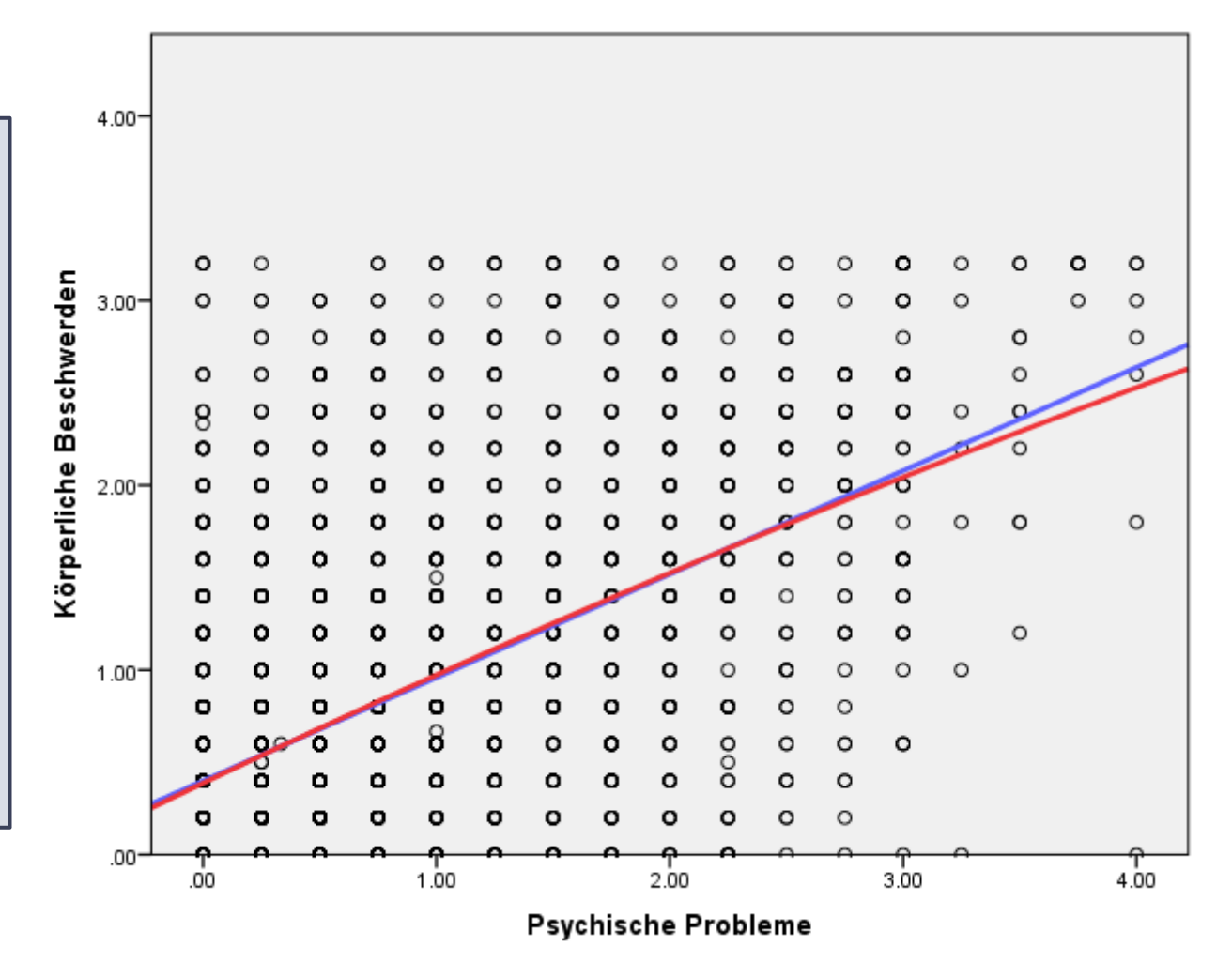

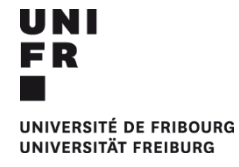

# **Streudiagramm**

Grafik -> Diagrammerstellung -> Streu-/Punktdiagramm -> metrische Variablen auf die X- resp. die Y-Achse ziehen -> ok

-> Ausgabe: Doppelklick auf Grafik zum Bearbeiten -> Anpassungslinie bei Gesamtsumme hinzufügen

**-> linear -> quadratisch**

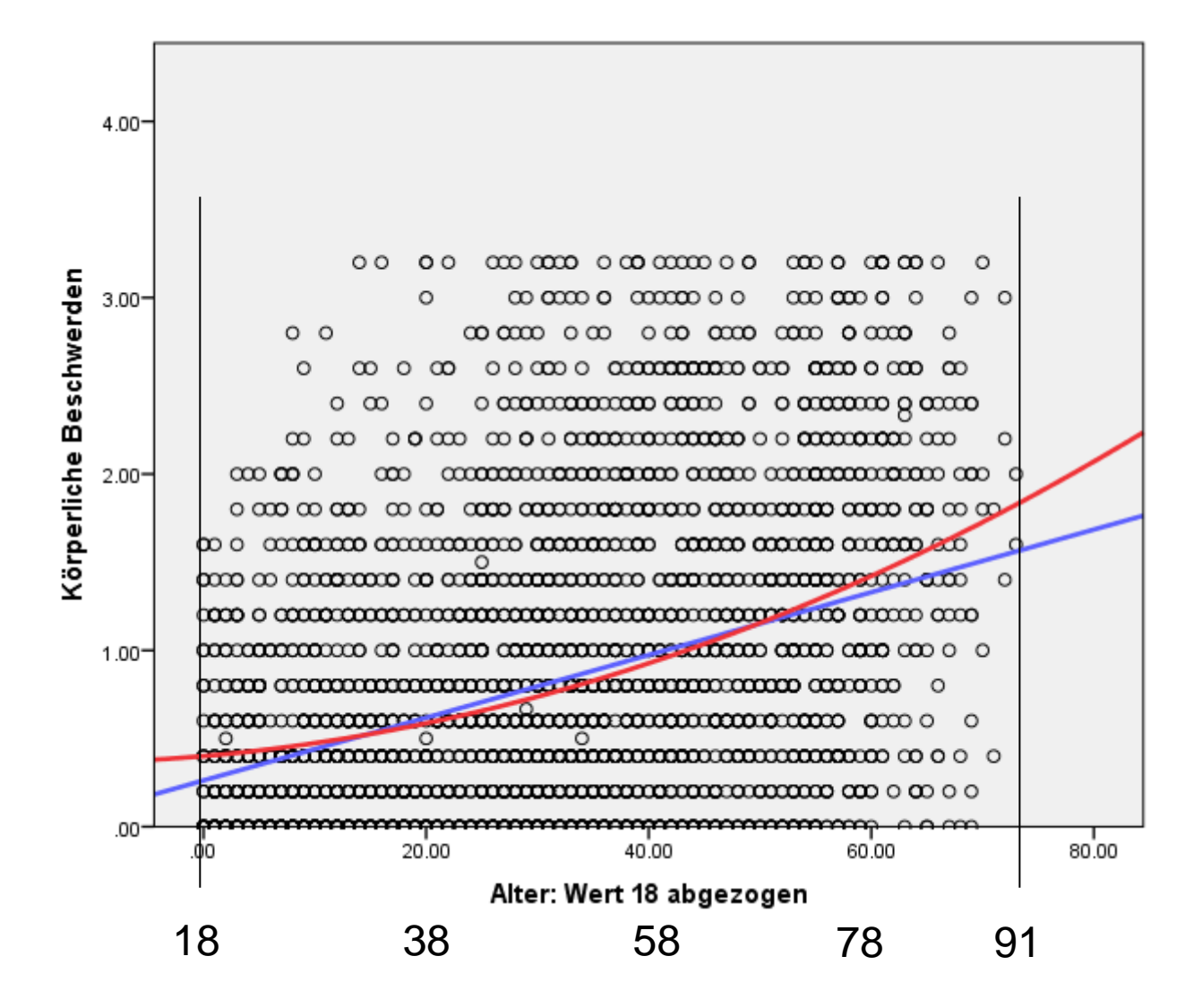

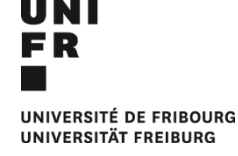

## **Heteroskedastizität (Inhomogenität der Varianzen)**

### **-> Folge: Ungültige Signifikanztests**

- o Wenn die Residuen nicht homogen Streuen über alle Ausprägungen der vorhergesagten Werte hinweg (Gesamtmodell) -> Varianz ist bei verschiedenen Ausprägungen unterschiedlich gross
- o Dasselbe gilt, wenn anstelle des Gesamtmodells der Zusammenhang zwischen der AV und den einzelnen UVs (unter Kontrolle der anderen UVs) betrachtet wird (Partialkorrelation)
- o Meist ersichtlich anhand einer Trichterform im Streudiagramm

Im Fenster der linearen Regression auf Diagramme -> Y = ZRESID, X = ZPRED; alle partiellen Diagramme erzeugen

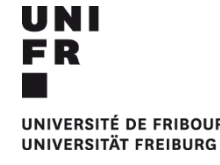

# **Streudiagramm zwischen vorhergesagten Werten und Residuen: Beispiel Heteroskedastizität**

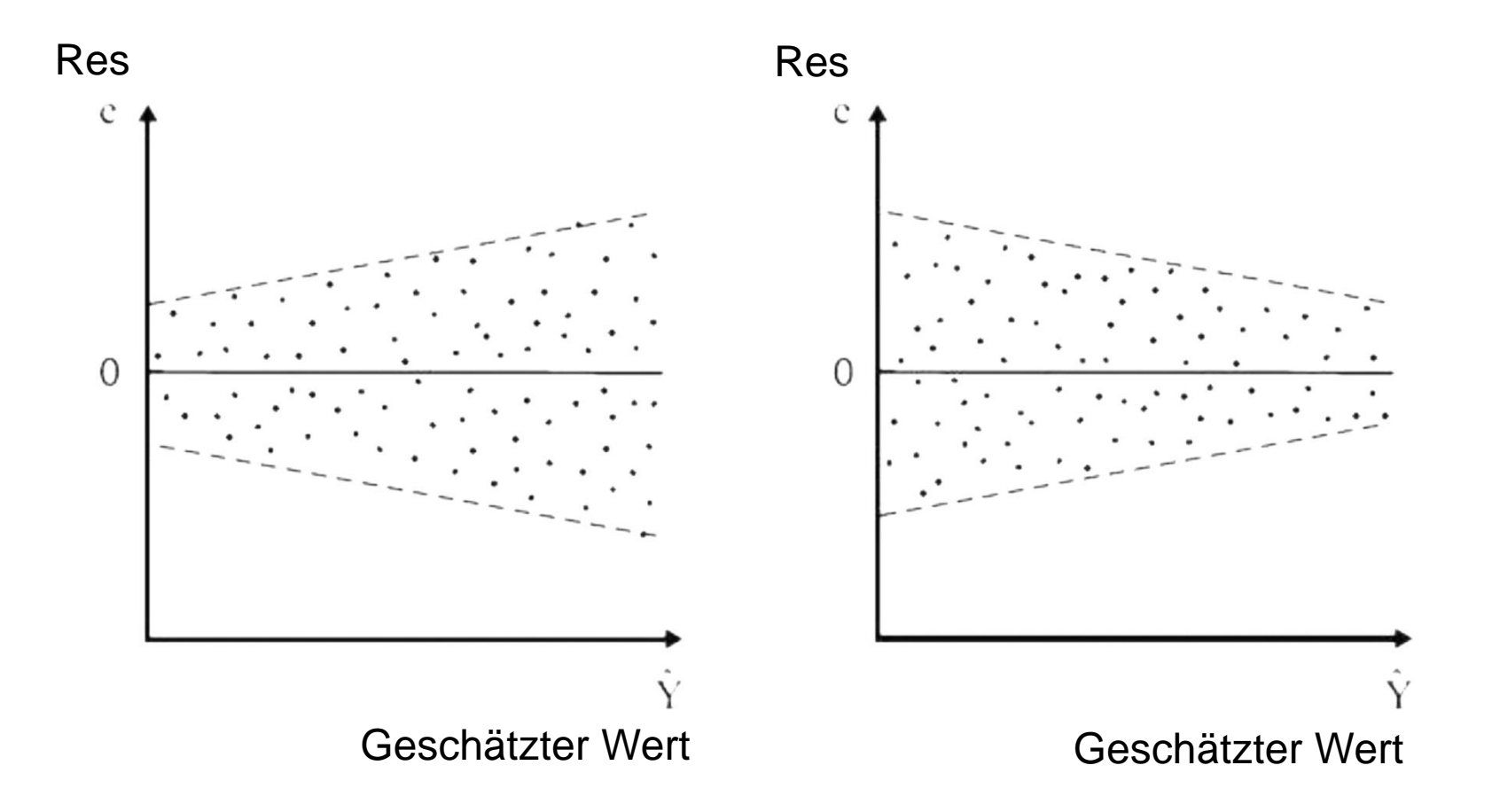

# **Streudiagramm zwischen vorhergesagten Werten und Residuen: Beispiel Homoskedastizität**

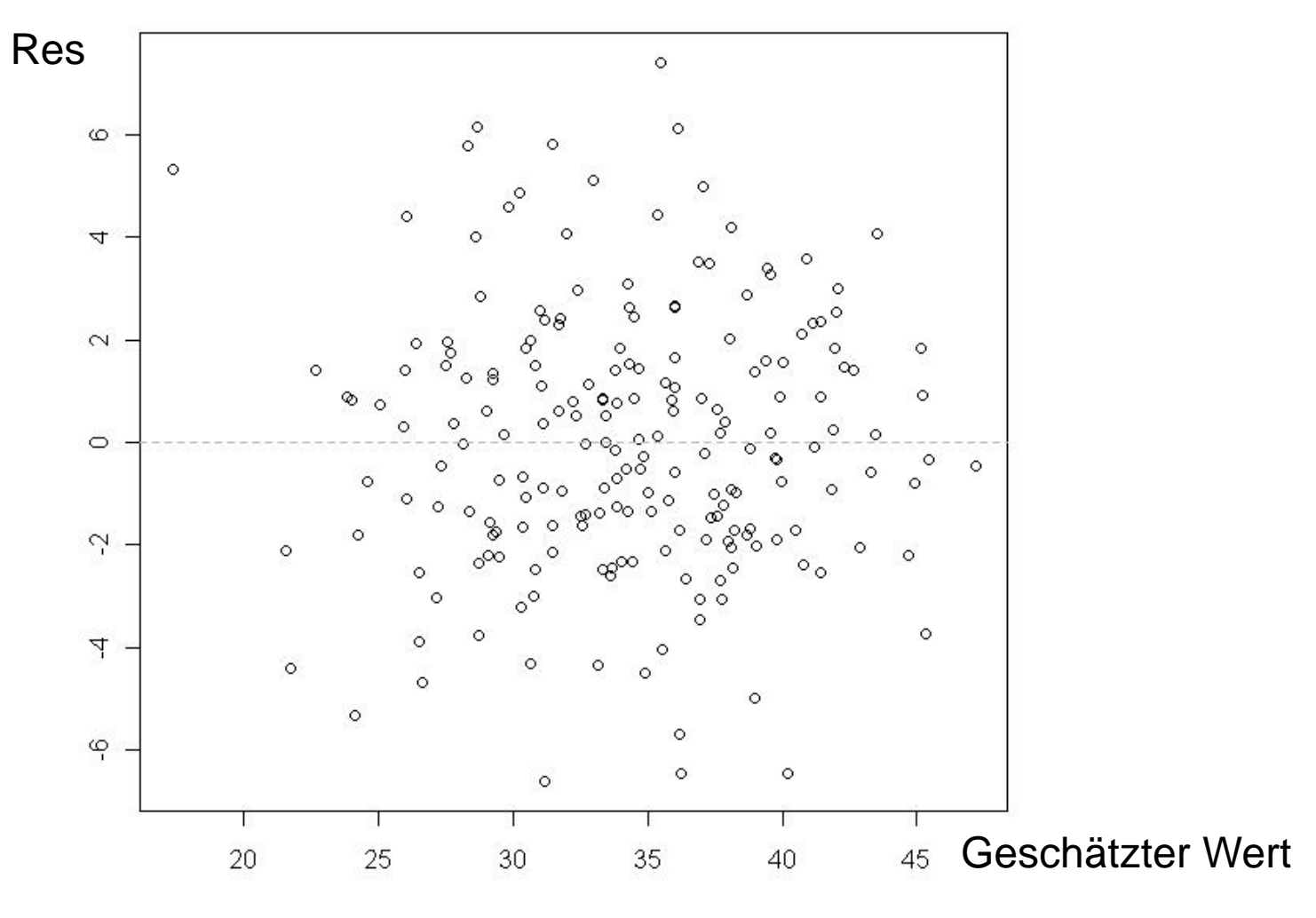

UNIVERSITÉ DE FRIBOURG **UNIVERSITÄT FREIBURG** 

Streudiagramm

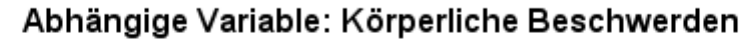

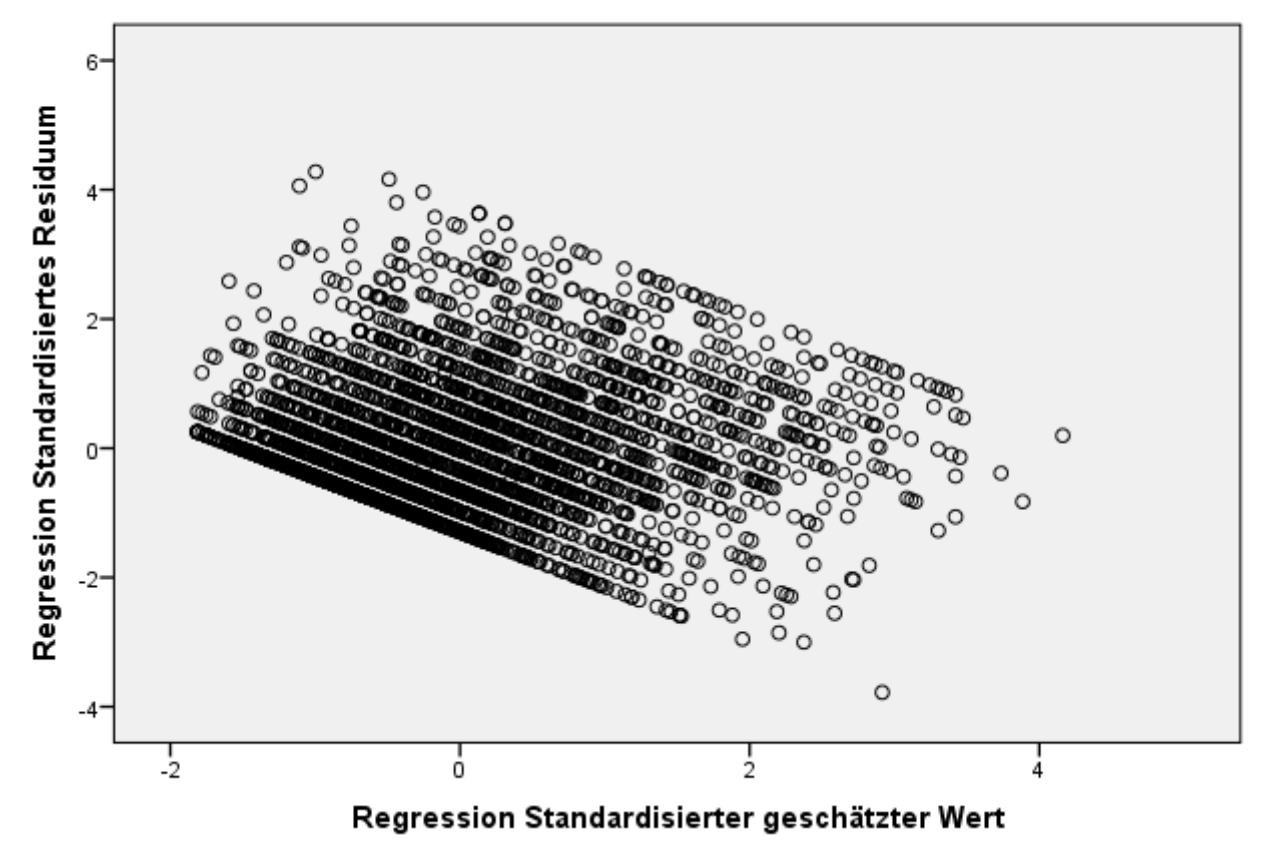

Partielles Regressionsdiagramm

Abhängige Variable: Körperliche Beschwerden

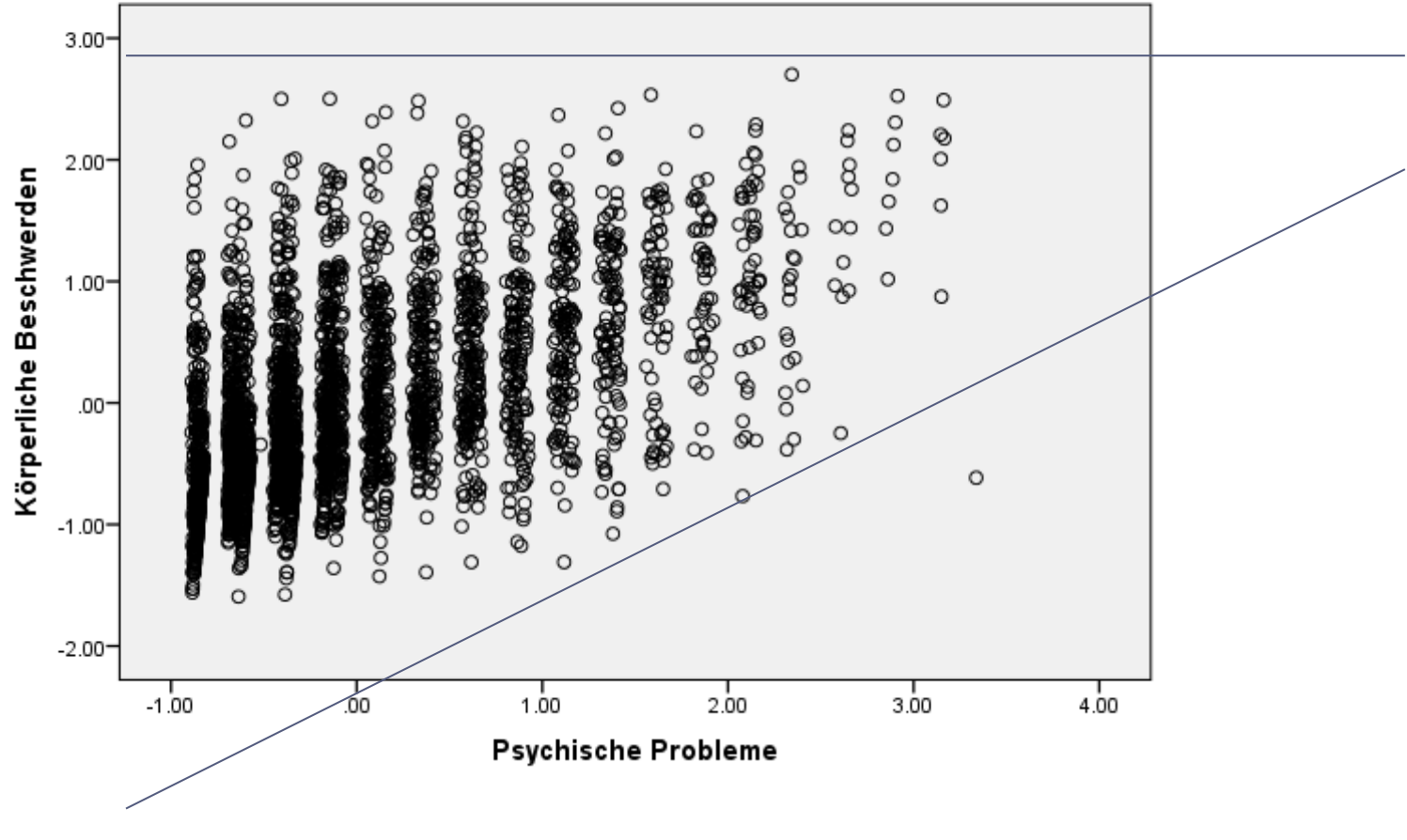

Partielles Regressionsdiagramm

Abhängige Variable: Körperliche Beschwerden

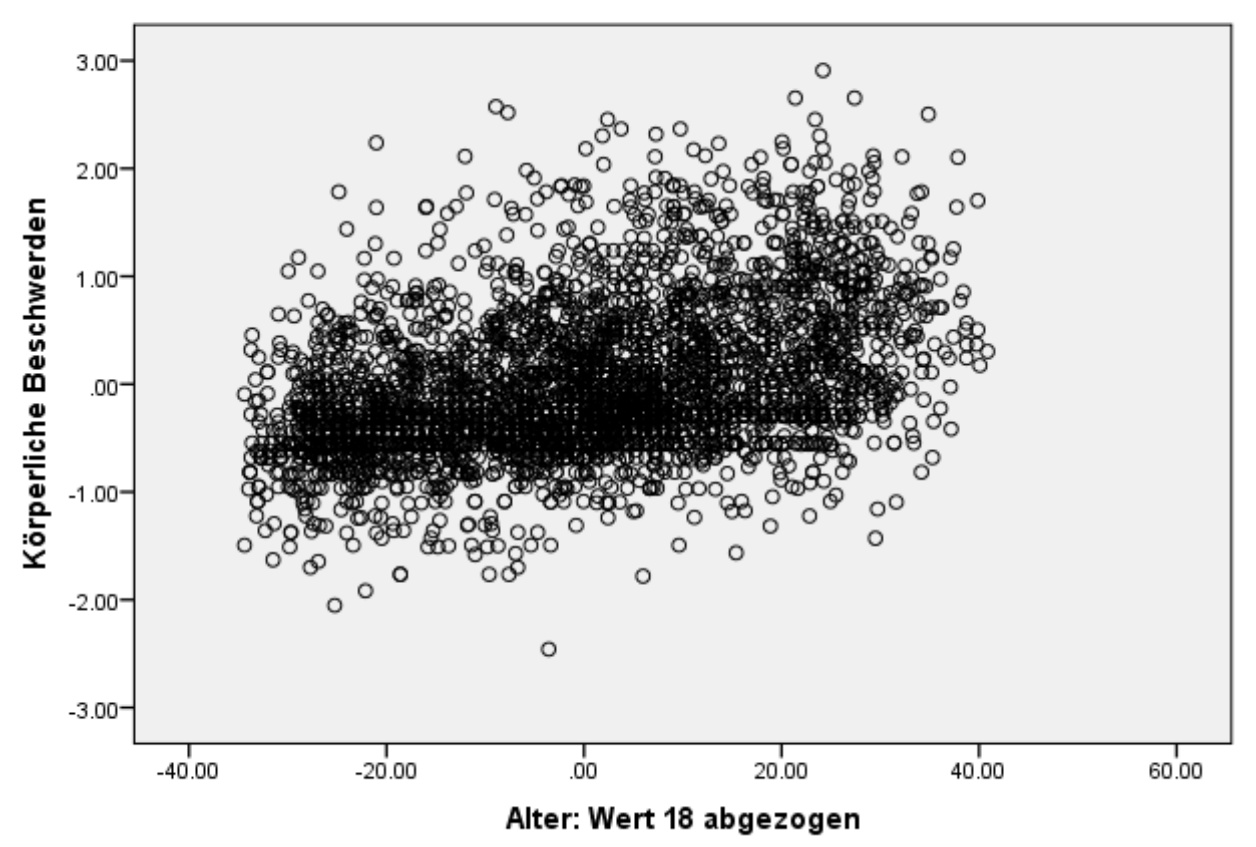

Partielles Regressionsdiagramm

Abhängige Variable: Körperliche Beschwerden

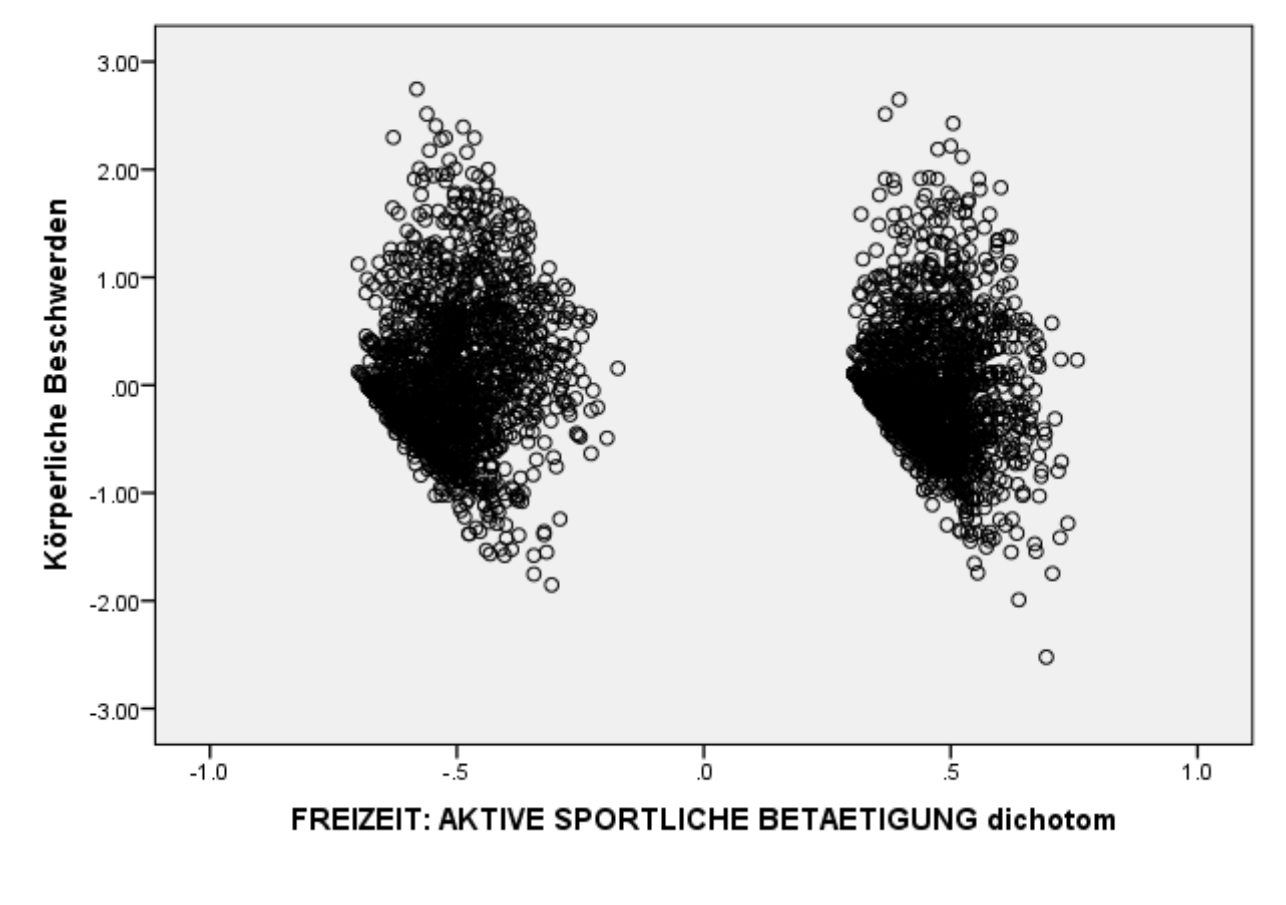

# **Homogenität der Varianzen bei dichotomen Variablen**

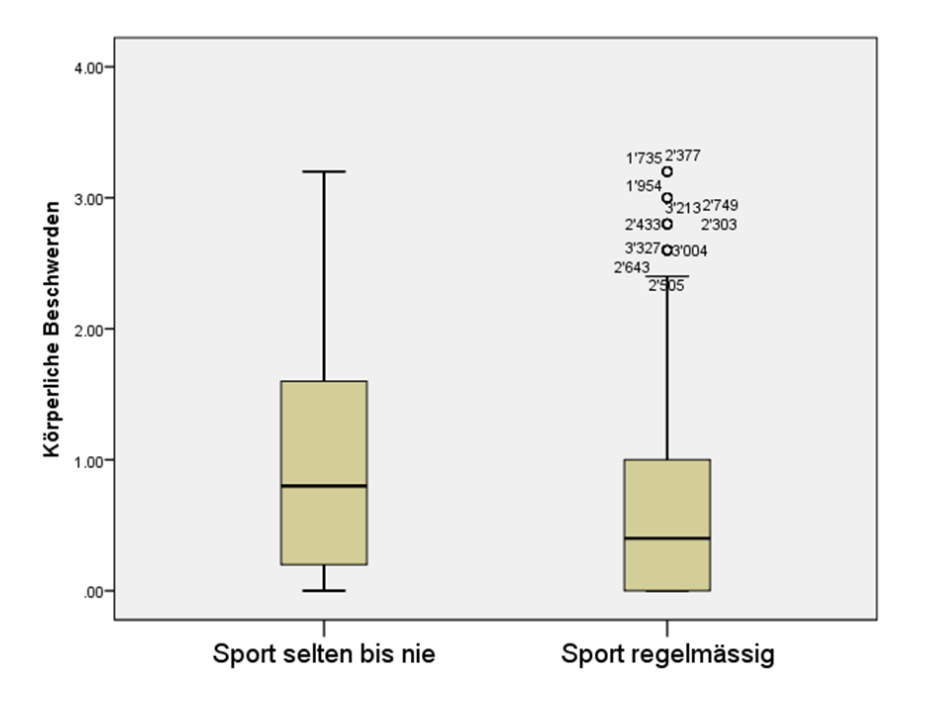

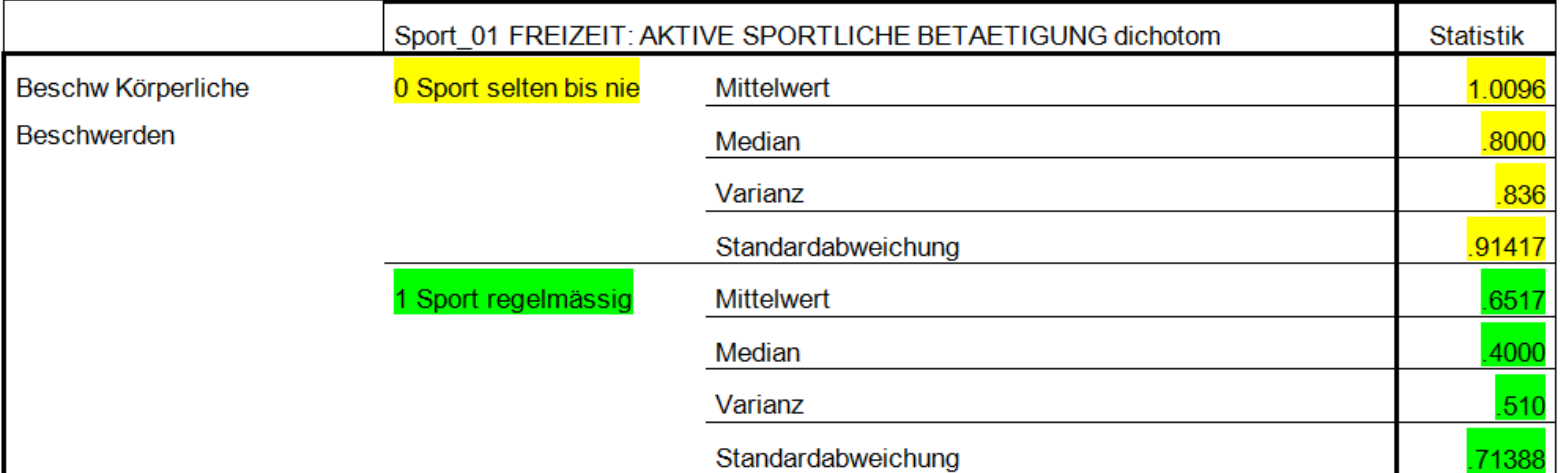

**55**

## **Homogenität der Varianzen bei dichotomen Variablen**

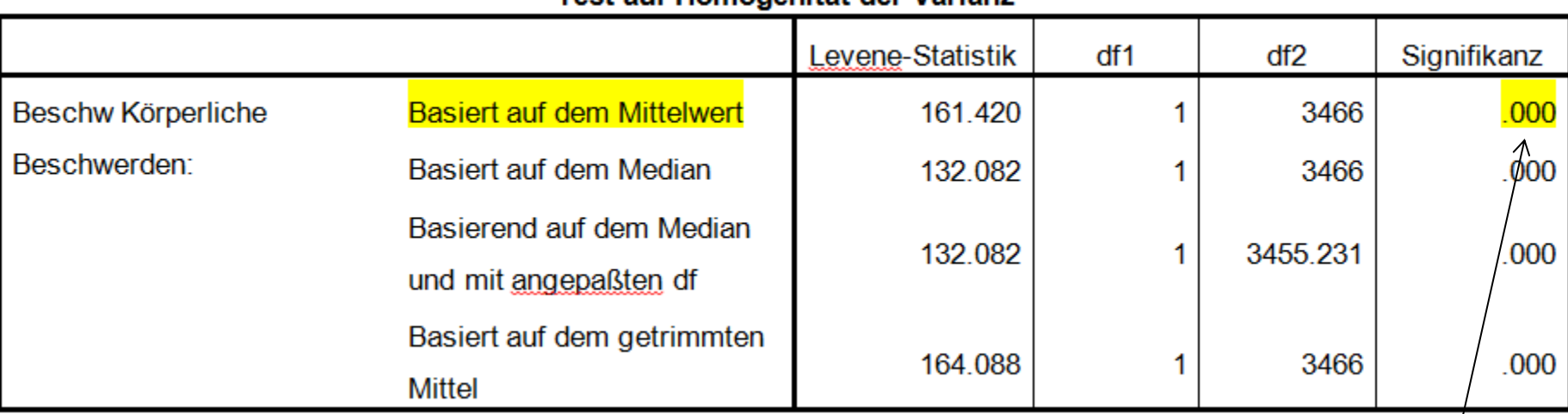

Teet auf Homogenität der Varianz

Analysieren -> deskriptive Statistiken -> explorative Datenanalyse -> Diagramme: Streubreite vs. Mittleres Niveau mit Levene –Test, nicht transformiert

**Weicht signifikant von der Homogenität ab**

## **Autokorrelation**

### **-> Folge: Ungültige Signifikanztests**

- o Wenn die Residuen nicht unabhängig sind, sondern korreliert
- o Vor allem bei Modellen mit Messwiederholung ein Problem, wenn die Werte der einzelnen Messzeitpunkte nicht unabhängig sind (Korrelation mit sich selbst zu einem früheren Zeitpunkt)
- o Auch möglich bei Klusterung von Individuen in Gruppen
- o Durbin-Watson-Test: Werte von 0-4, sollte in der Mitte bei 2 liegen

Im Fenster der linearen Regression auf Statistiken -> Durbin-Watson

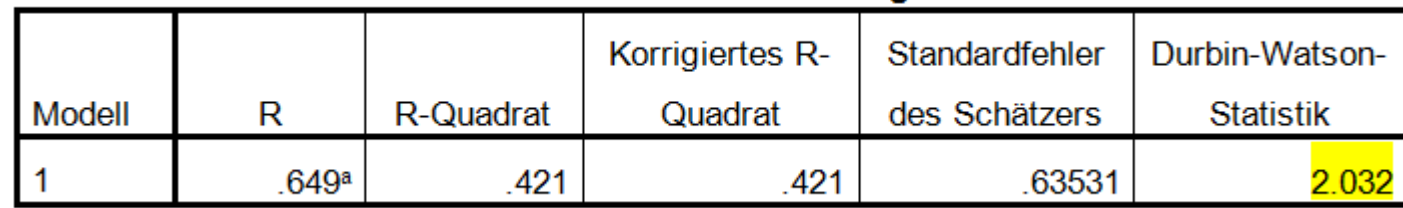

#### Modellzusammenfassungb

# **Multikollinearität**

### **-> Folge: Verminderte Präzision der Schätzwerte**

- o Wenn die verschiedenen UVs miteinander korreliert sind
- o In der multiplen Regression fast unvermeidbar
- o Erst problematisch, wenn zu hoch: heben sich gegenseitig auf
- o Ersichtlich durch Korrelation zwischen den UVs und den Kennwerten Toleranz und VIF (variance inflation factor)
- $\circ$  Wenn Toleranz < 0.25 und VIF > 5 -> Hinweis auf problematische Multikollinearität

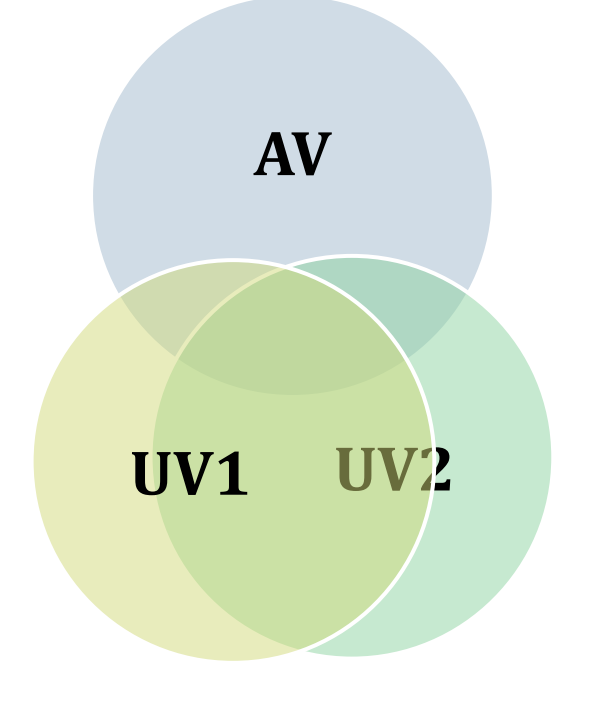

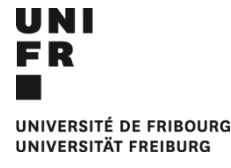

# **Multikollinearität**

- 1. Korrelation: Menu Analysieren -> Korrelation -> bivariat -> Pearson
- 2. Toleranz/VIF: Im Fenster der linearen Regression auf Statistiken -> Kollinearitätsdiagnose

## **Korrelation / Toleranz / VIF bzgl. körperlicher Beschwerden**

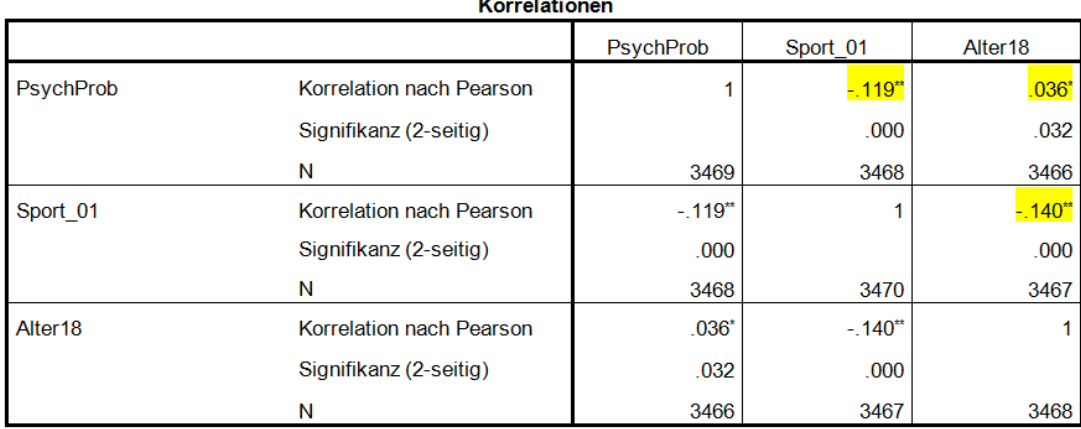

\*\*. Die Korrelation ist auf dem Niveau von 0,01 (2-seitig) signifikant.

\*. Die Korrelation ist auf dem Niveau von 0,05 (2-seitig) signifikant.

**Multikollinearität wenn: Toleranz < 0.25; VIF > 5**

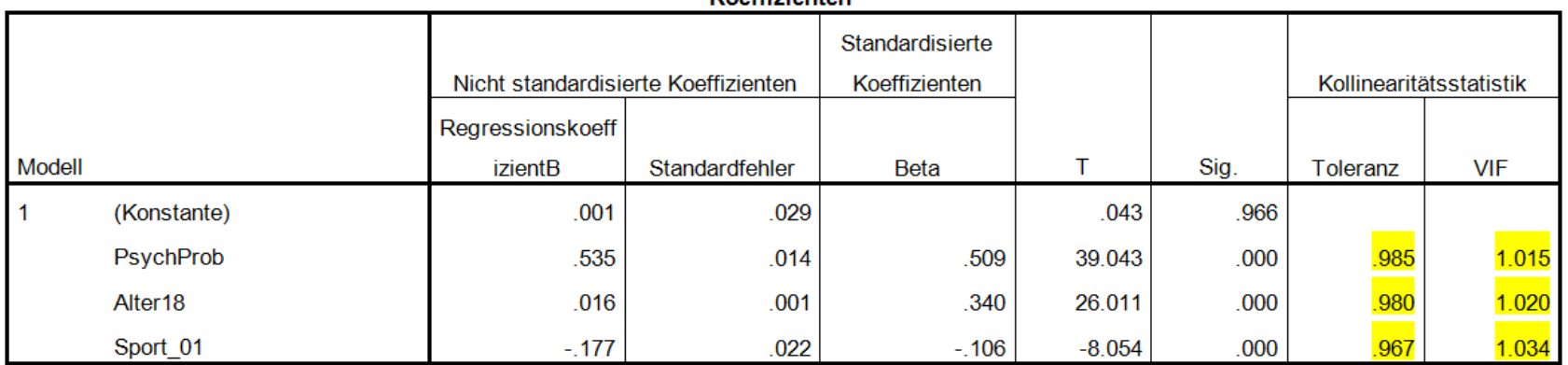

Keeffisientena

a. Abhängige Variable: Beschw Körperliche Beschwerden: MEAN(V227\_2,V228\_2,V233\_2,V235\_2,V236\_2)

# **Verletzung Modellprämissen: Was nun?**

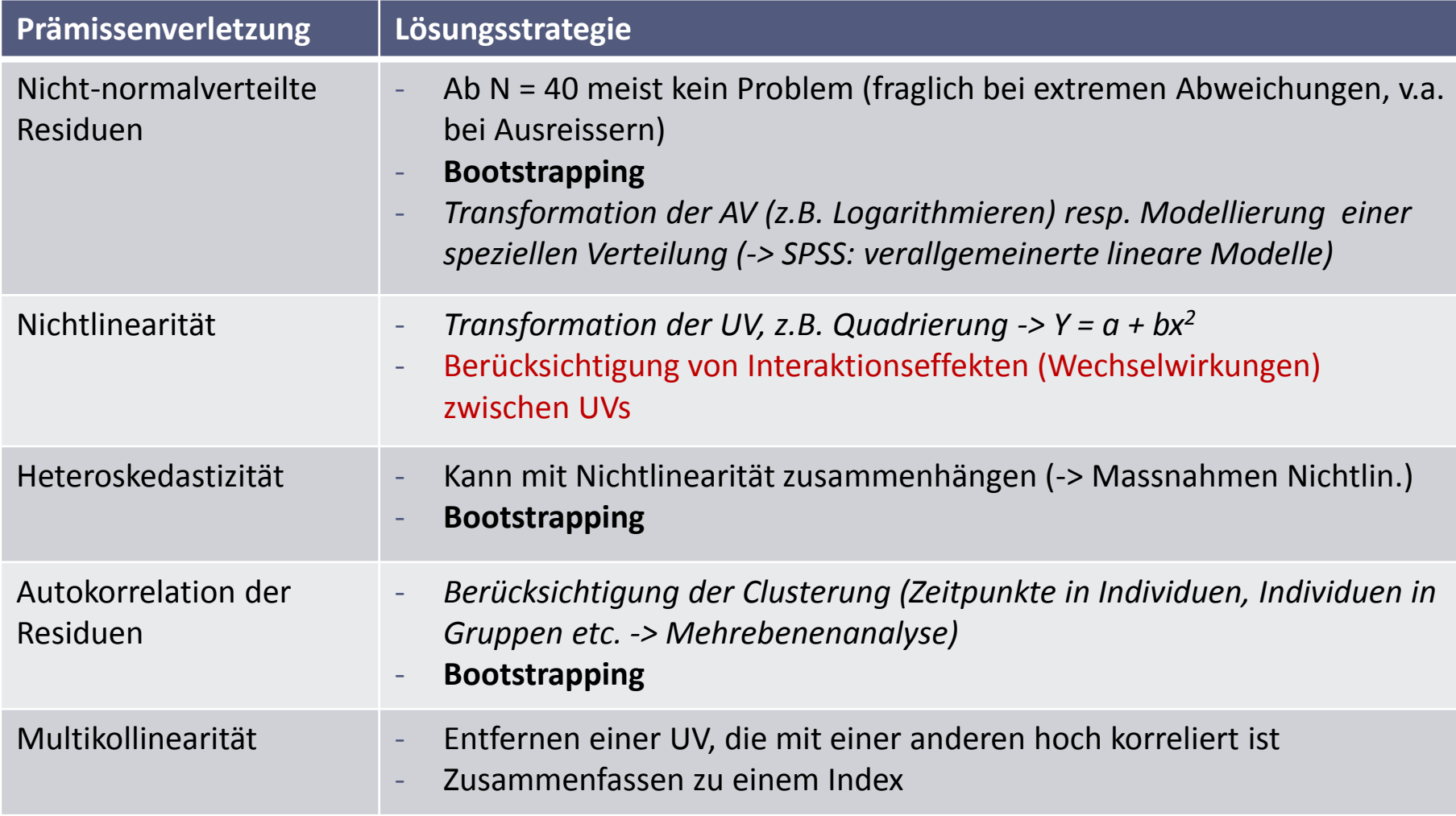

## **Bootstrapping**

- o Schätzverfahren, welches keine Prämissen erfordert; Alternative zu nicht-parametrischen Tests
- o Annahme parametrischer Tests: Die statistischen Kennwerte, welche auf Signifikanz geprüft werden, sind normalverteilt
- o Ist diese Annahme nicht haltbar, wissen wir die Verteilung dieser Kennwerte nicht -> Signifikanztests sind ungültig
- o Mittels Bootstrapping wird die Verteilung der Kennwerte aus den vorhandenen Daten geschätzt (muss jetzt keine Normalverteilung mehr sein)

## **Bootstrapping**

- o Die beobachteten Daten dienen als Population, aus welcher immer wieder Stichproben gezogen werden
- o Die Zahl der Ziehungen kann definiert werden (können mehrere Tausend sein)
- o Auswirkung auf Ergebnisse: 2 Beispiele
	- (1) Datensatz ALLBUS: Vorhersage körperlicher Beschwerden durch psychische Probleme, Alter und sportliche Aktivität
	- (2) Fiktiver Datensatz mit N=30: Vorhersage der Häufigkeit ärztlicher Konsultationen durch das Alter

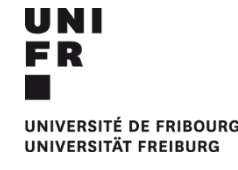

#### Koeffizienten<sup>a</sup>

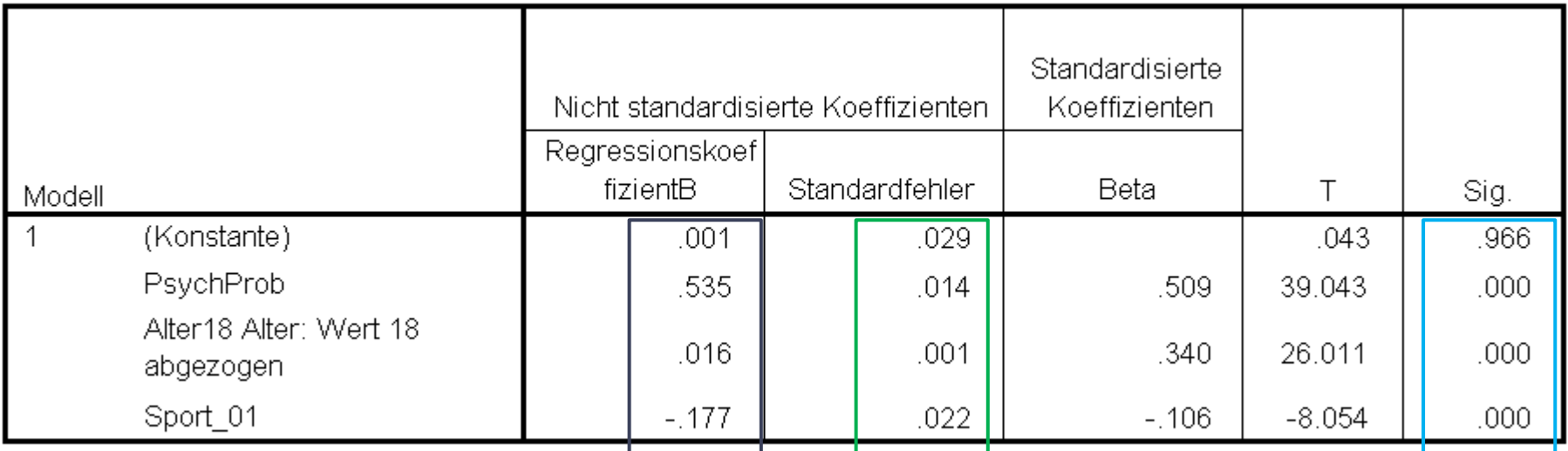

a. Abhängige Variable: Beschw Körperliche Beschwerden

#### Bootstrap für Koeffizienten

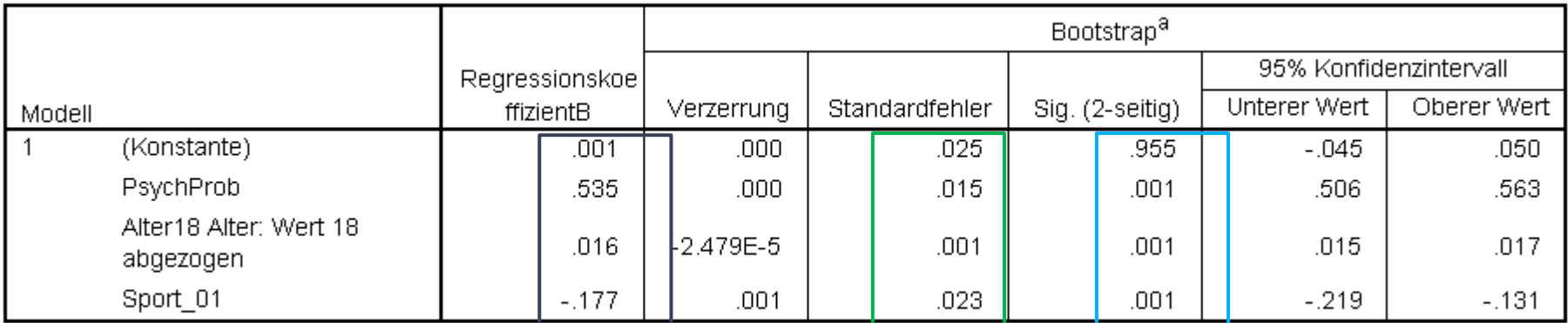

a. Sofern nicht anders angegeben, beruhen die Bootstrap-Ergebnisse auf 1000 Bootstrap-Stichproben-

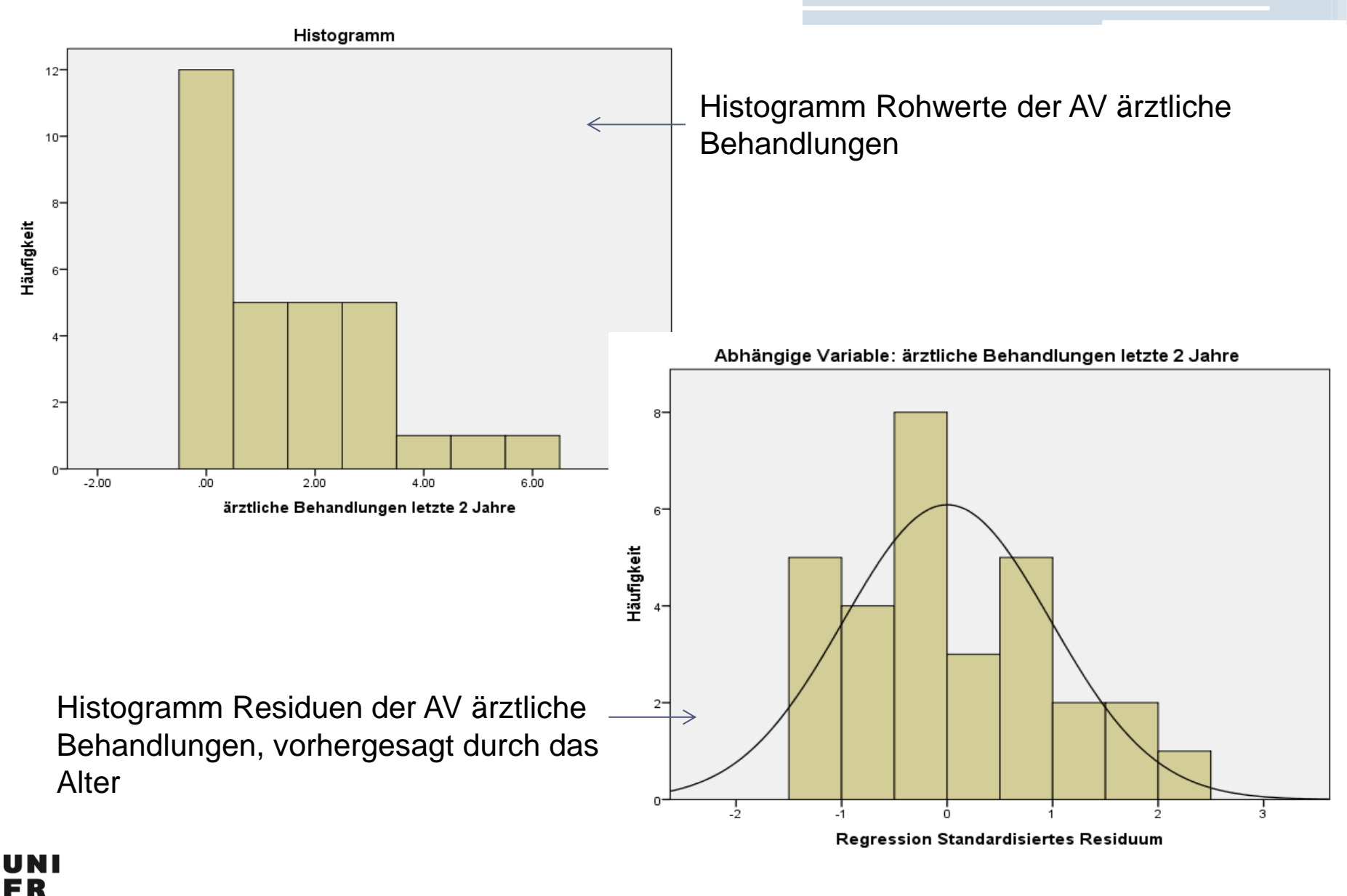

UNIVERSITÉ DE FRIBOURG UNIVERSITÄT FREIBURG

#### Koeffizienten<sup>a</sup>

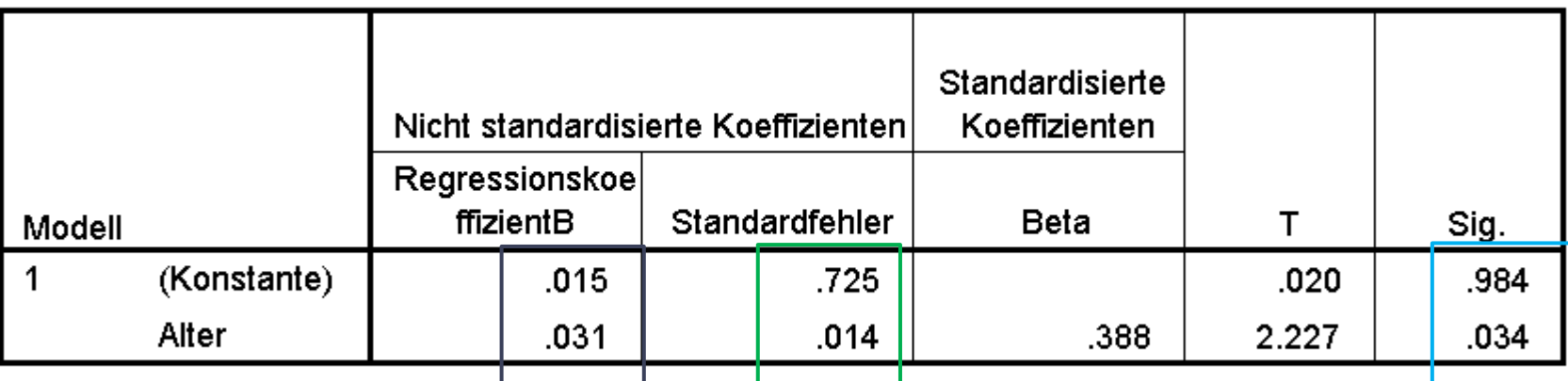

a. Abhängige Variable: Ärztl\_Beh ärztliche Behandlungen letzte 2 Jahre

#### Bootstrap für Koeffizienten

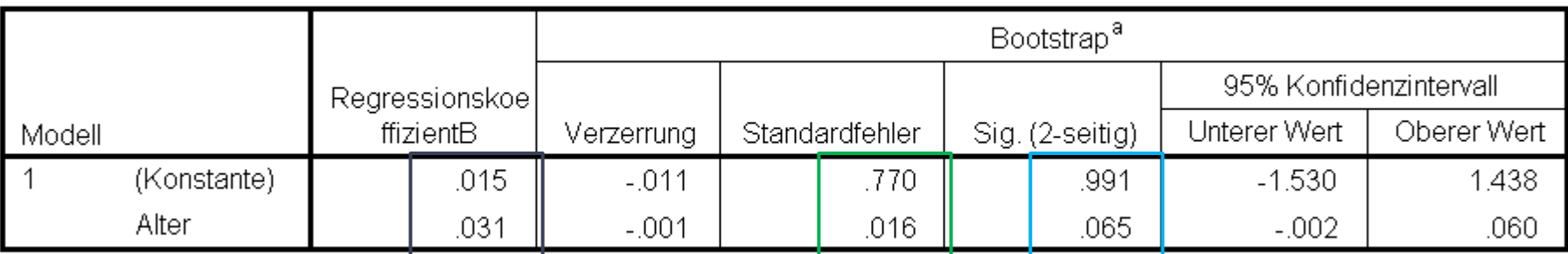

a. Sofern nicht anders angegeben, beruhen die Bootstrap-Ergebnisse auf 1000 Bootstrap-Stichproben

## **Ausblick: Logistische Regression**

- $\circ$  AV = kategorial (nominal / ordinal); UVs = versch. Skalenniveaus möglich
- o Die Frage ist: Welche Faktoren (UVs) erhöhen die Wahrscheinlichkeit, dass eine bestimmte Ausprägung der AV eintritt
- o Bspw. die Aussonderung von Schüler(inne)n mit Verhaltensschwierigkeiten:

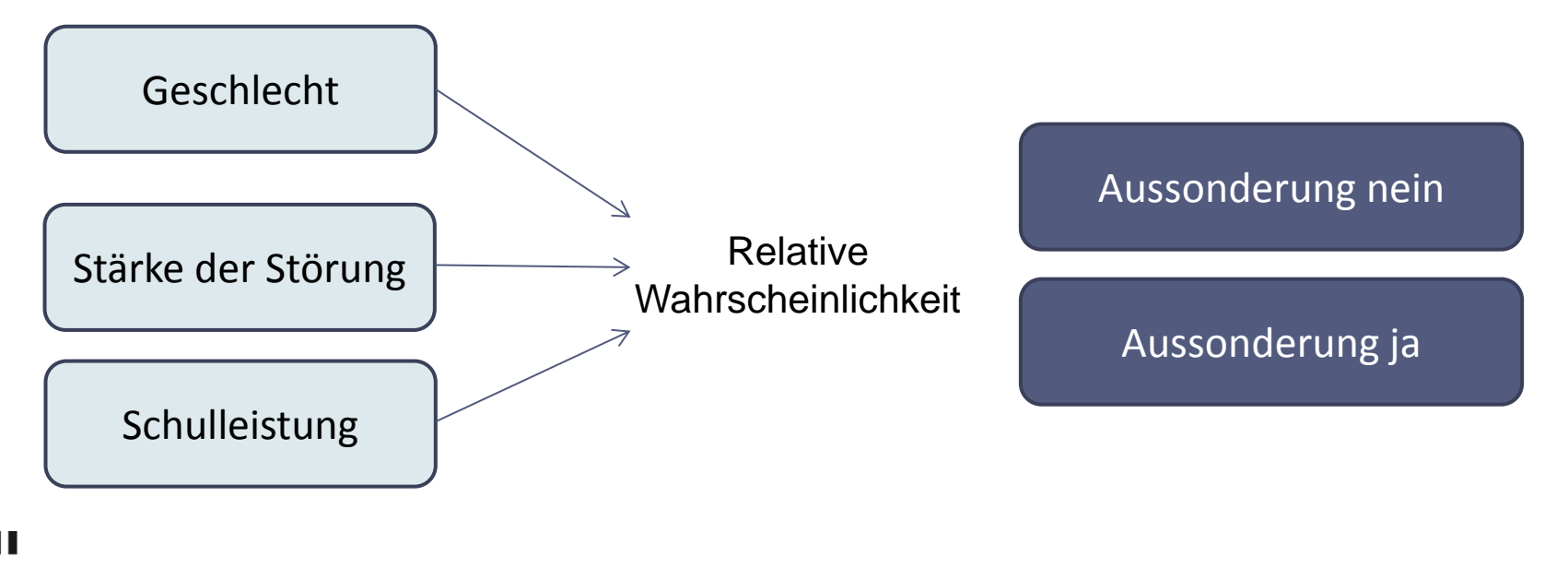